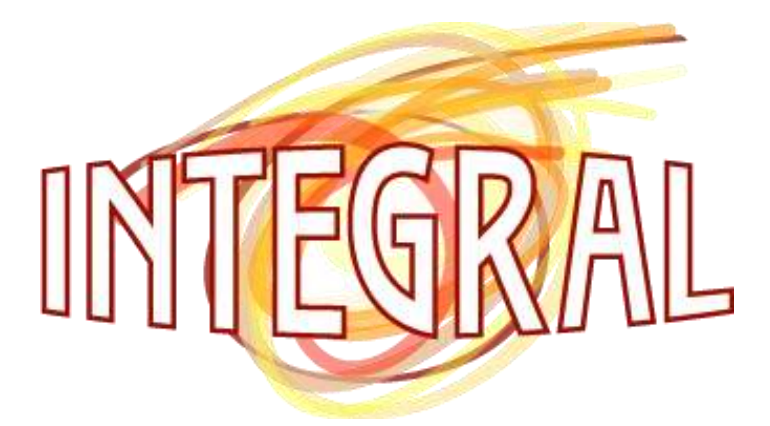

*Integrated ICT-platform based Distributed Control in electricity grids with a large share of Distributed Energy Resources and Renewable Energy Sources*

# **Deliverable D5.2**

# **Simulation test report**

*PowerMatching City*

# Integration Test Plan

**Jörgen van der Velde, Eric Bakker,**

**Gerben Venekamp, René Kamphuis, Sjaak Kaandorp**

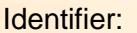

Integral\_D5.2C\_1.0

**ICT Doc ID: ICT 2008938286.2.5-001**

Date: 25-02-2009

Class: Deliverable

GET, ECN, ICT

Responsible Partners:

Annexes:

Distribution: PU

#### Overview:

*This project is funded by the European Commission Under the 6th Framework Programme (Project FP6-038576)*

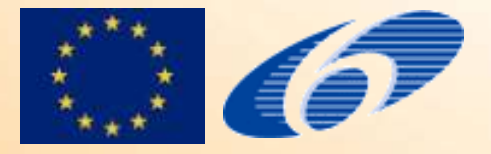

#### The INTEGRAL consortium consists of:

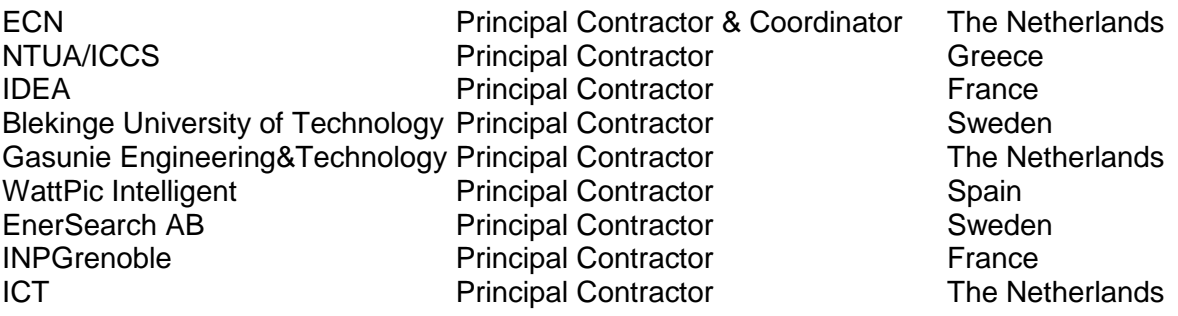

#### Control Versions:

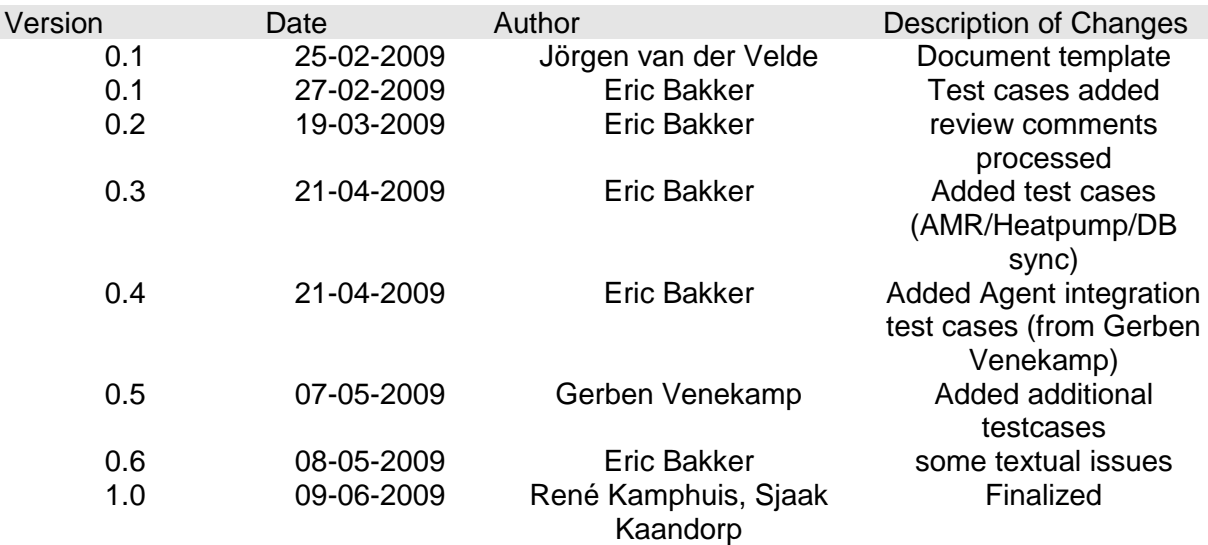

#### Distribution:

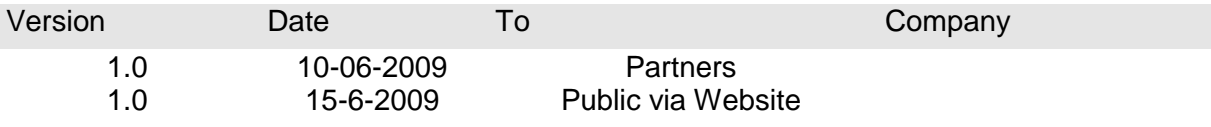

# **Table of Contents**

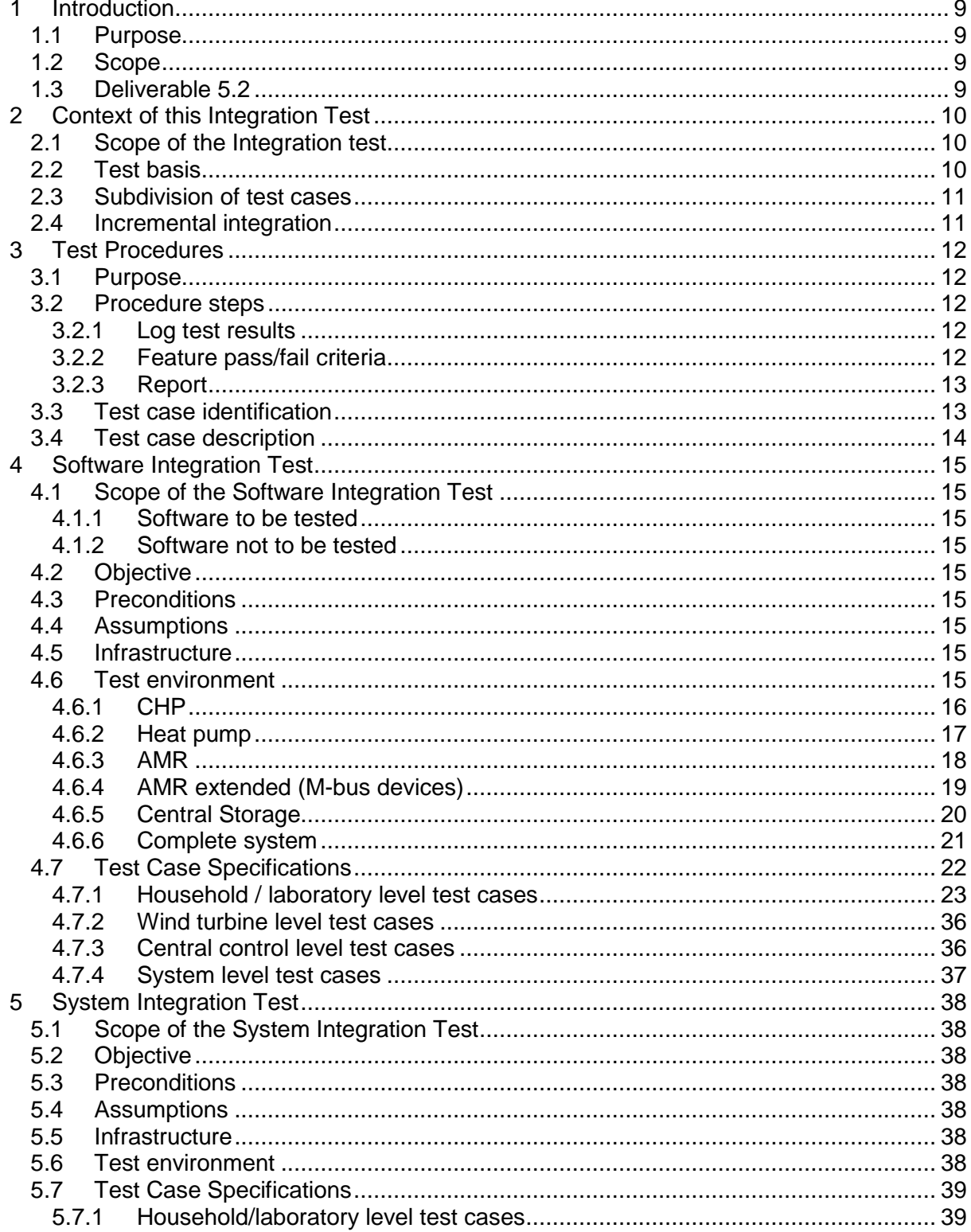

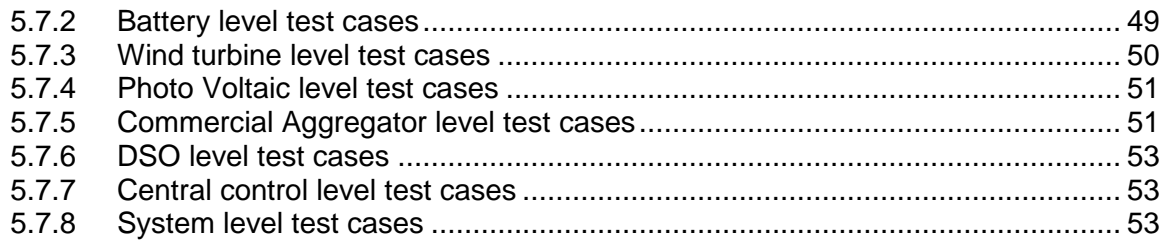

# **List of Figures**

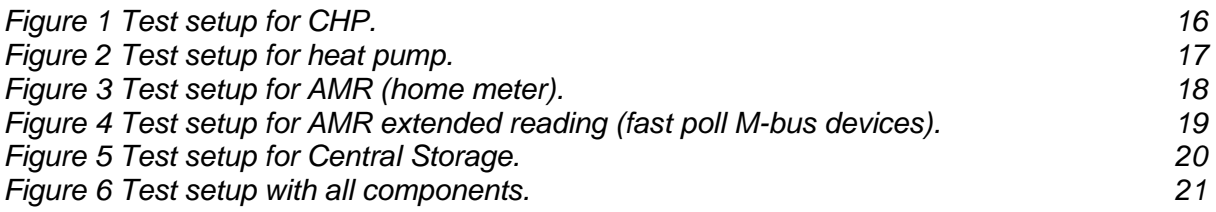

# <span id="page-5-5"></span>**References**

<span id="page-5-7"></span><span id="page-5-6"></span><span id="page-5-4"></span><span id="page-5-3"></span><span id="page-5-2"></span><span id="page-5-1"></span><span id="page-5-0"></span>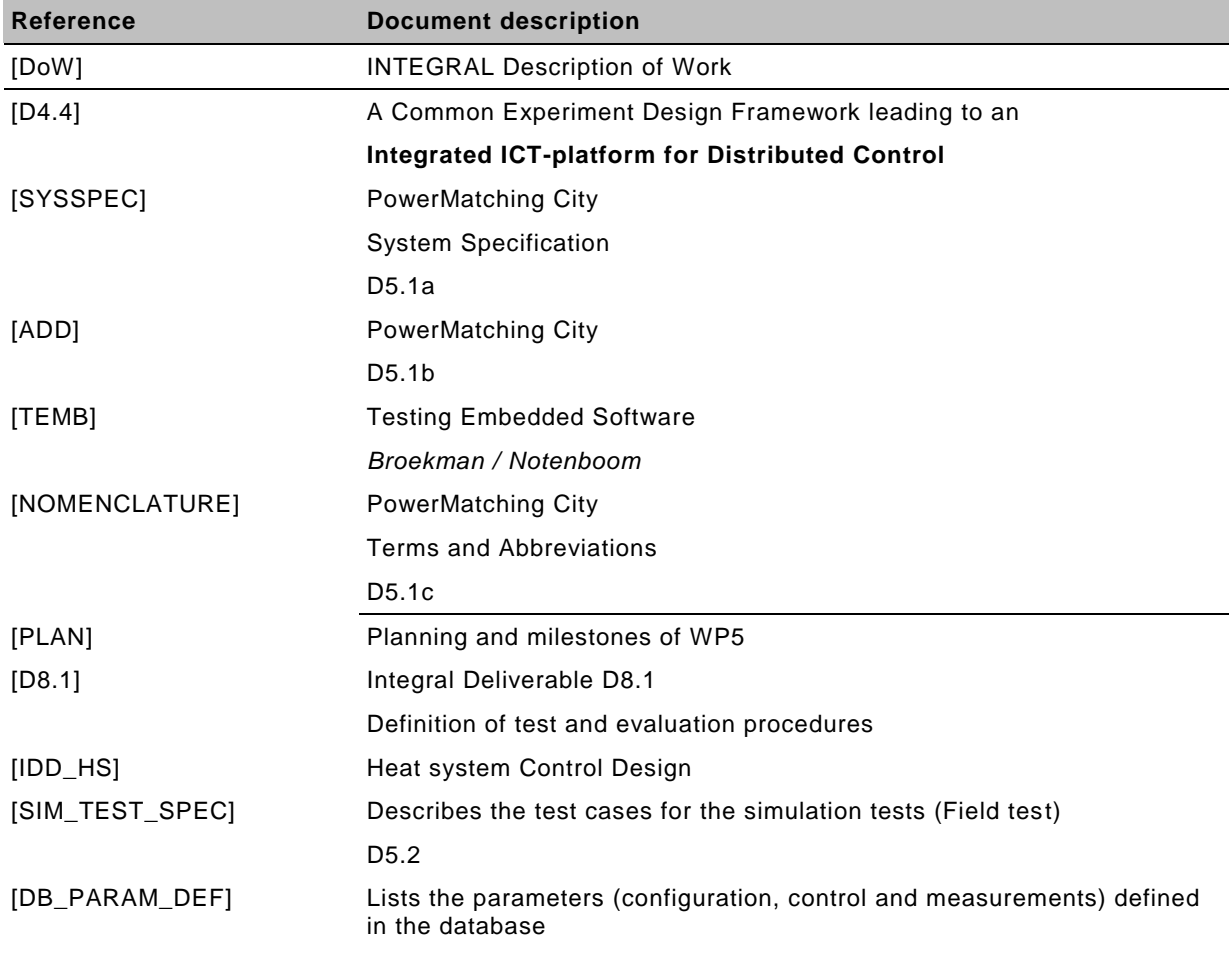

# **Acronyms and Abbreviations**

See [\[NOMENCLATURE\]](#page-5-0)

## **Executive Summary**

The INTEGRAL project aims to build and demonstrate an industry-quality reference solution for Distributed Energy Resources (DER) aggregation-level control and coordination, based on commonly available ICT components, standards and platforms.

*PowerMatching City,* also known as Demonstrator A of the INTEGRAL project, aims to demonstrate control of DER under normal operational circumstances. The control concept will be PowerMatcher, developed by ECN. The Commercial Aggregator (CA) delivers electricity to the Prosumers or buys it. The Distribution System Operator (DSO) offers distribution capacity.

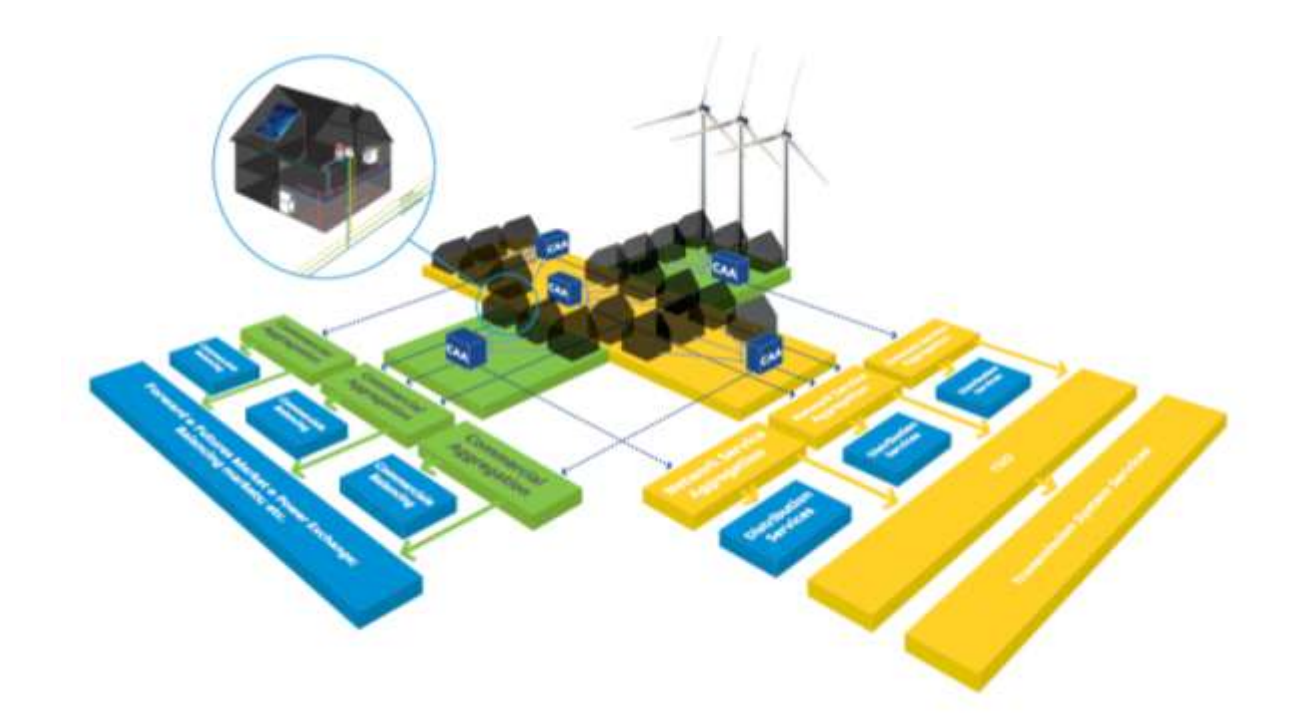

This document describes the way the PowerMatching City system is tested prior to roll out in the (friendly user) field test.

Following the general IIDC-approach sketched in D4.4, integration testing is split up in three types of tests:

- The Software Integration Test This test focuses on correct functioning of the software after integration
- The System Integration Test This test focuses on correct functioning of the entire system after integration
- The Lab Testing

This test focuses on testing the system in a number of scenarios which are simulated In this subdocument the first testing strategies are covered.

## **1 Introduction**

#### **1.1 Purpose**

This document describes the test designs, the test cases and procedures used to verify that the system components are integrated correctly and perform in the intended way. It applies to various steps in the INTEGRAL WP5, which is described below.

This document is intended for the project team members that are involved in the Software Integration Test, the System integration Test and the Lab Testing.

This test document is written in the format of an acceptance test. The system (hardware and software) under test will be as close as possible to the end product. Mainly black box testing is used. To some extent, grey box testing is performed, in order to determine specific test results.

### <span id="page-8-0"></span>**1.2 Scope**

The scope of this document are the Integration Tests. These tests encompass

- The Software Integration Test This test focuses on correct functioning of the software after integration
- The System Integration Test This test focuses on correct functioning of the entire system after integration

The actual simulation tests (Field test) are described in [\[DB\\_PARAM\\_DEF\].](#page-5-1) This test focuses on testing the system in a number of scenarios. Part of these test may be executed by simulation.

For each of the tests a separate chapter will focus on the details.

The system will be tested against the requirements as laid down in the System Specification [\[SYSSPEC\]](#page-5-2) and Architectural Design Document [\[ADD\].](#page-5-3) A test should be defined for every essential user requirement for as far as such a requirement has not been (can not be) tested in the individual application or module tests.

Execution is a responsibility of the project team and will be performed at the GET laboratory.

### **1.3 Deliverable 5.2**

This document forms the basis of deliverable 5.2 'Simulation results report'. As described in [\[DoW\]](#page-5-4) the simulation test will test and fine-tune the control concepts and strategies of the PowerMatcher in a simulation environment. Simulations will start in a software environment, using the PowerMatcher concept, and will be carried through to the GET laboratory, where realistic behavior of houses and their occupants can be emulated.

## **2 Context of this Integration Test**

### **2.1 Scope of the Integration test**

The PowerMatching City System is set-up and tested in a laboratory environment. The Integration Tests check

- Functionally: do all components collaborate adequately? Does the system behave like it was intended? Does it control the MicroCHP like it was meant to be?
- Comfort: does the user always have hot tap water? Does the system respond adequately to heat demand from the household?
- Quality: is the system sufficiently stable? Does the system use resources (like the GPRS connection) in the proper way?

The tests are executed during development of the system and as final acceptation test for the system for deployment in the friendly-user test phase.

As stated this test document is split in two parts (see [1.2\)](#page-8-0). This document encompasses

- The Software Integration Test
- The System integration Test

#### **2.2 Test basis**

The bases of the content of this test document are project plan, product specifications and interface description. In [Table 1](#page-9-0) an overview is given of the corresponding documentation that forms the test basis. For formal references see the paragraph [References](#page-5-5) (page [6\)](#page-5-5) for details. Of the documents the versions listed in that paragraph are used.

<span id="page-9-0"></span>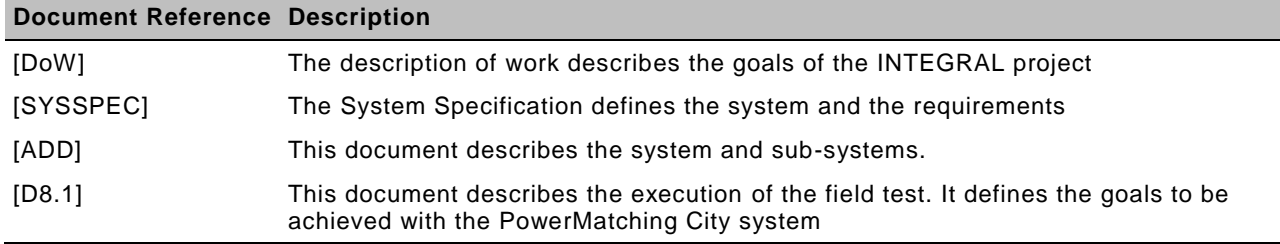

**Table 1 Test basis documentation**

### **2.3 Subdivision of test cases**

Since the PowerMatching City system is a large system consisting of a number of subsystems a subdivision will be made of the test cases. Following levels are foreseen:

- Household/Laboratory level Testcases at this level concern the domestic sub-systems and components. At this level the GET laboratory is seen as one or more households.
- Wind park level Testcases at this level concern
- Central control level Testcases concern centralised sub-systems, like the Central Storage, the Commercial Aggregator sub-system, the DSO sub-systems and the portals.
- System level Testcases at this level concern operation of the PowerMatching City as a whole

#### **2.4 Incremental integration**

Integration takes place in a number of increments as described in the planning. Chapters in this document describe test cases in a structure that does not take into account these increments. Therefore, for each test case the increment shall be indicated in which the test case is executed for the first time.

## **3 Test Procedures**

#### **3.1 Purpose**

The test procedure describes how all test cases are executed. Deviations from this procedure will be described in the concerned test case specification.

#### **3.2 Procedure steps**

To execute the test cases, the next steps should be taken care of:

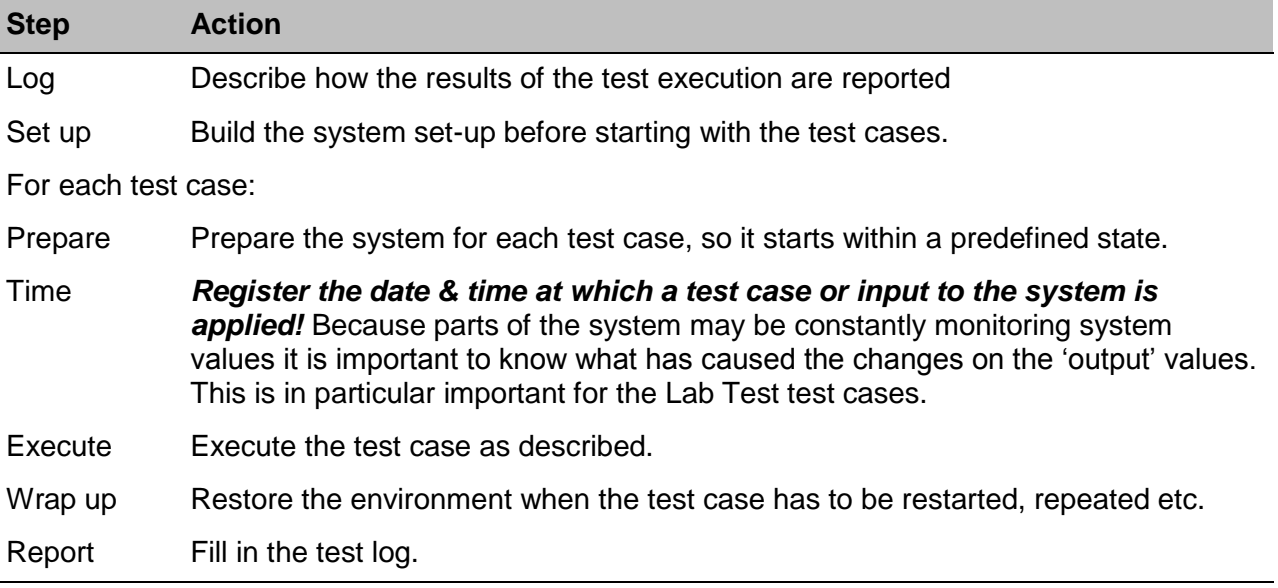

#### **3.2.1 Log test results**

For each test case the results are logged in a test log. For each executed test case the results are recorded. The following results are possible:

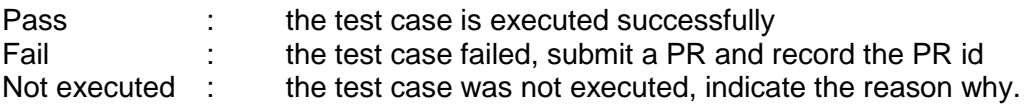

#### **3.2.2 Feature pass/fail criteria**

A test case passed when the actual result of the test matches the expected result. If not it fails. If the expected result is inaccurately described and the outcome of the test is different then the test fails and a PR is submitted on the Test Spec description.

#### **3.2.3 Report**

At completion of the tests the test logs will be summarized in test reports. The test reports are made according to template D5.2B. The test reports will be used by the project leader and representatives of the customer to determine if the software and system is mature enough for the Field test phase.

#### <span id="page-12-0"></span>**3.3 Test case identification**

Each test case is labeled by a unique identifier. This number is used for submitting PRs and referencing. The format of the identifiers is as follows:

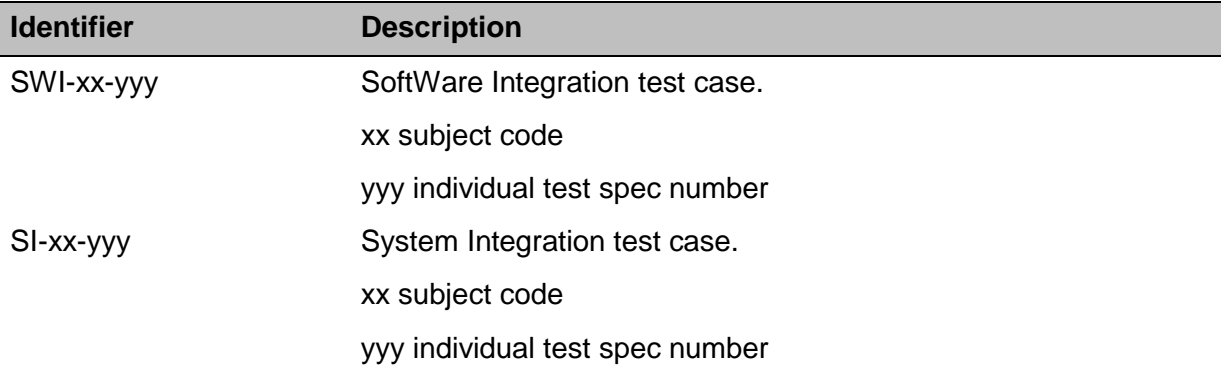

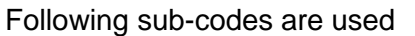

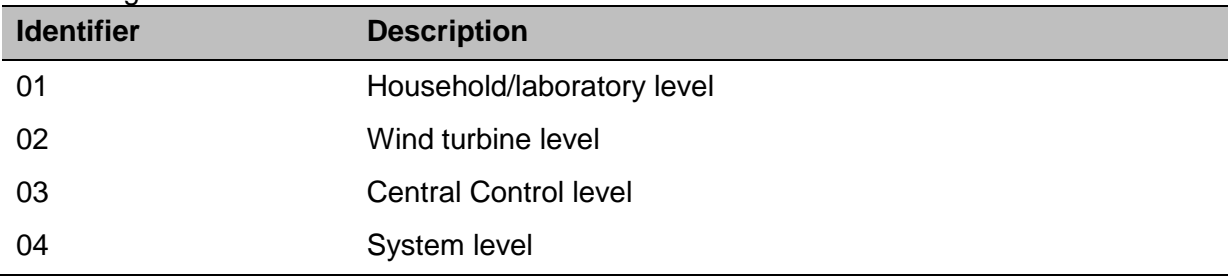

# **3.4 Test case description**

Test cases in this document will be described in following format:

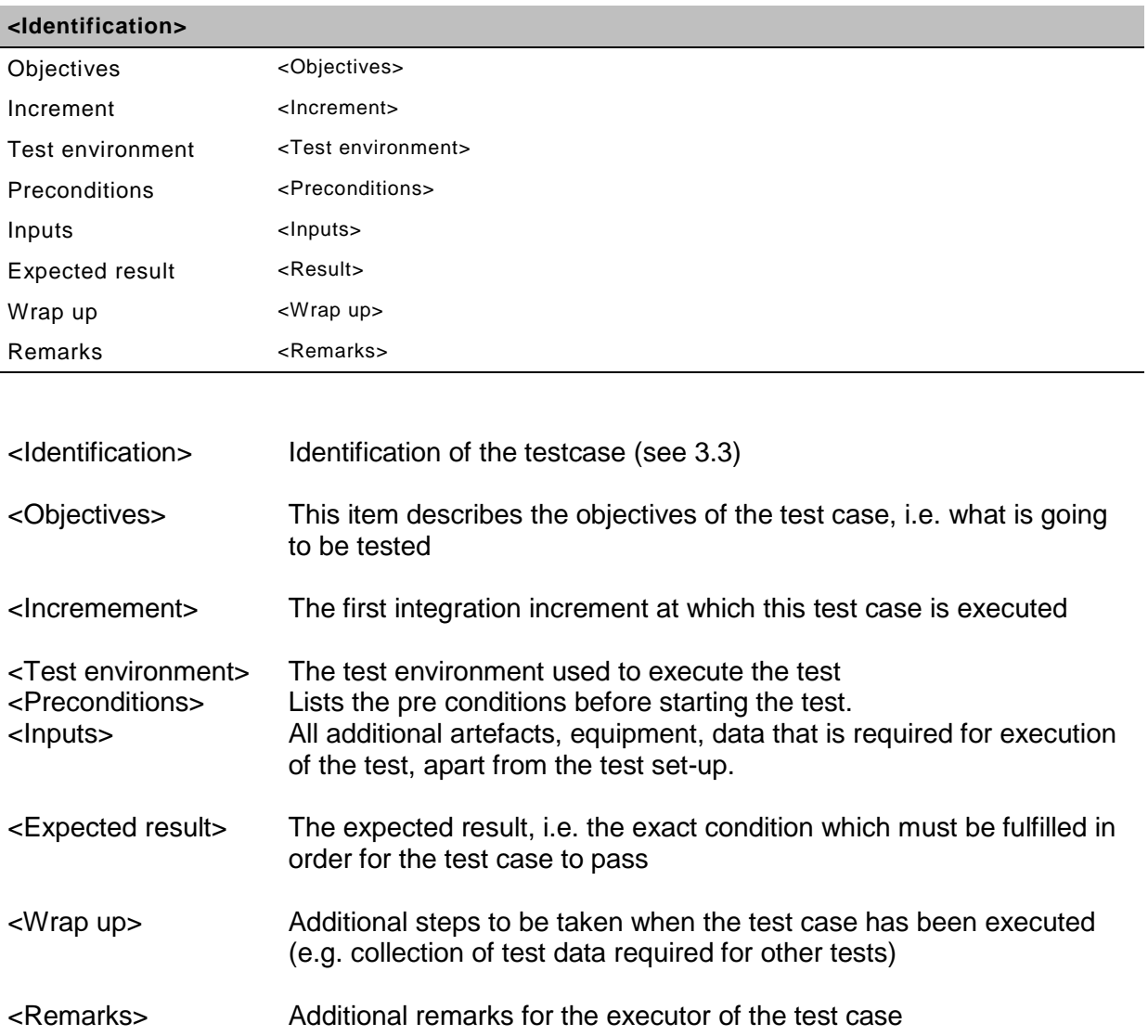

## **4 Software Integration Test**

### **4.1 Scope of the Software Integration Test**

This test is executed when all relevant software components have been integrated.

#### **4.1.1 Software to be tested**

The software to be tested are the software components that are relevant for the integration step.

#### **4.1.2 Software not to be tested**

### **4.2 Objective**

The objective of this test is to verify correct functioning of the software.

### **4.3 Preconditions**

## **4.4 Assumptions**

#### -

-

-

-

#### **4.5 Infrastructure**

#### <span id="page-14-0"></span>**4.6 Test environment**

The tests will be executed in the GET laboratory during the integration phase. A number of tests might be executed prior and on other locations. Next paragraphs describe the test environment specific for testing a device or a combined test setup.

#### **4.6.1 CHP**

<span id="page-15-1"></span>Next figure shows the test setup for testing the CHP device, defined as **CHP01**:

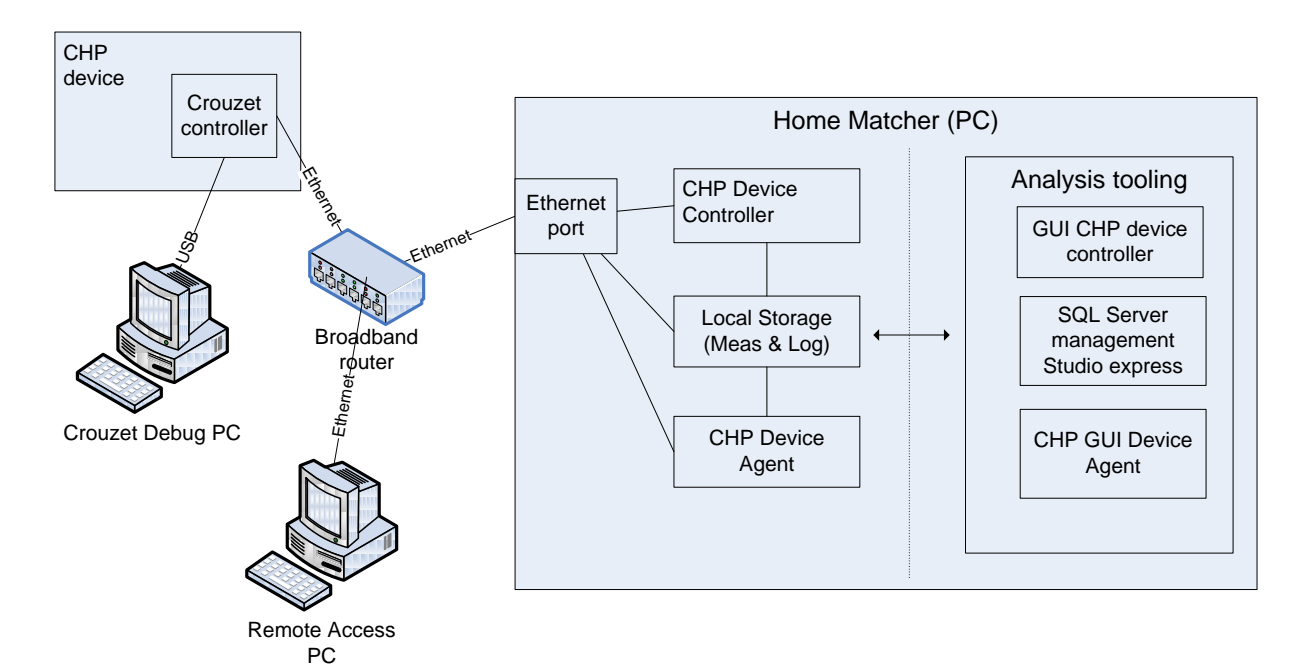

<span id="page-15-0"></span>**Figure 1 Test setup for CHP.**

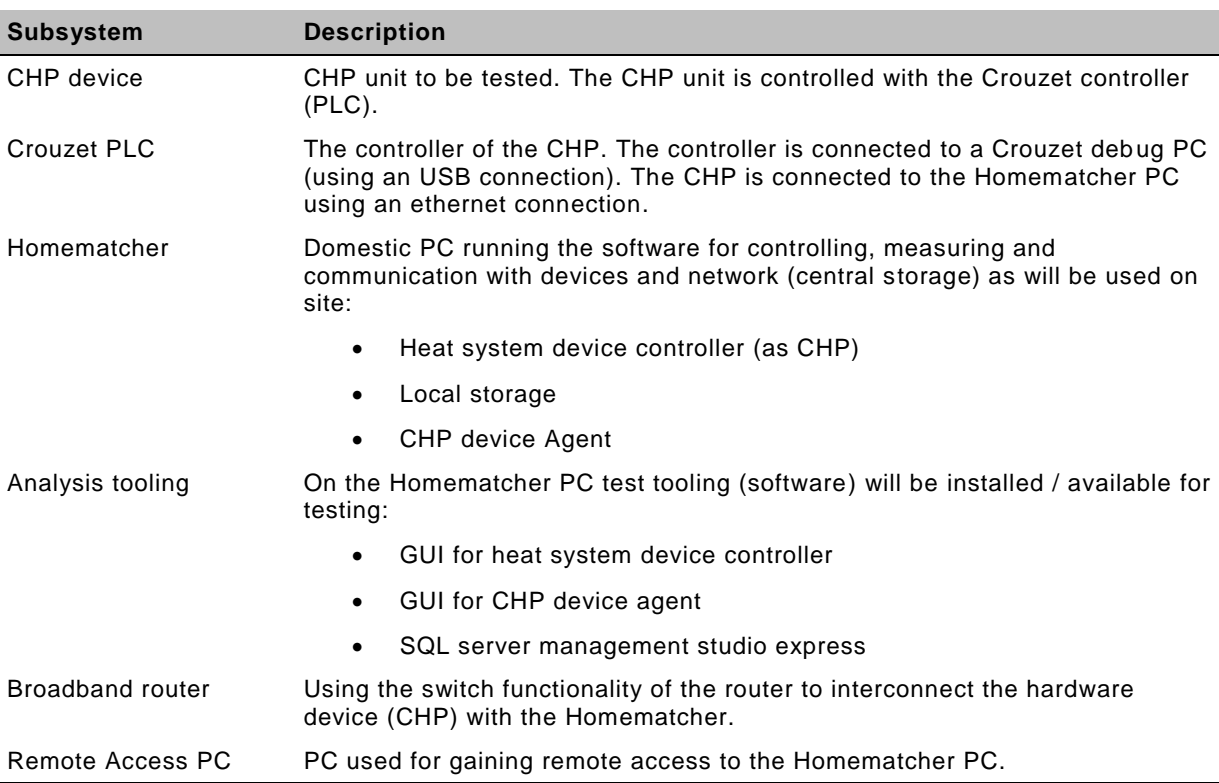

#### **4.6.2 Heat pump**

<span id="page-16-1"></span>Next figure shows the test setup for testing the heat pump device, defined as **HP01**:

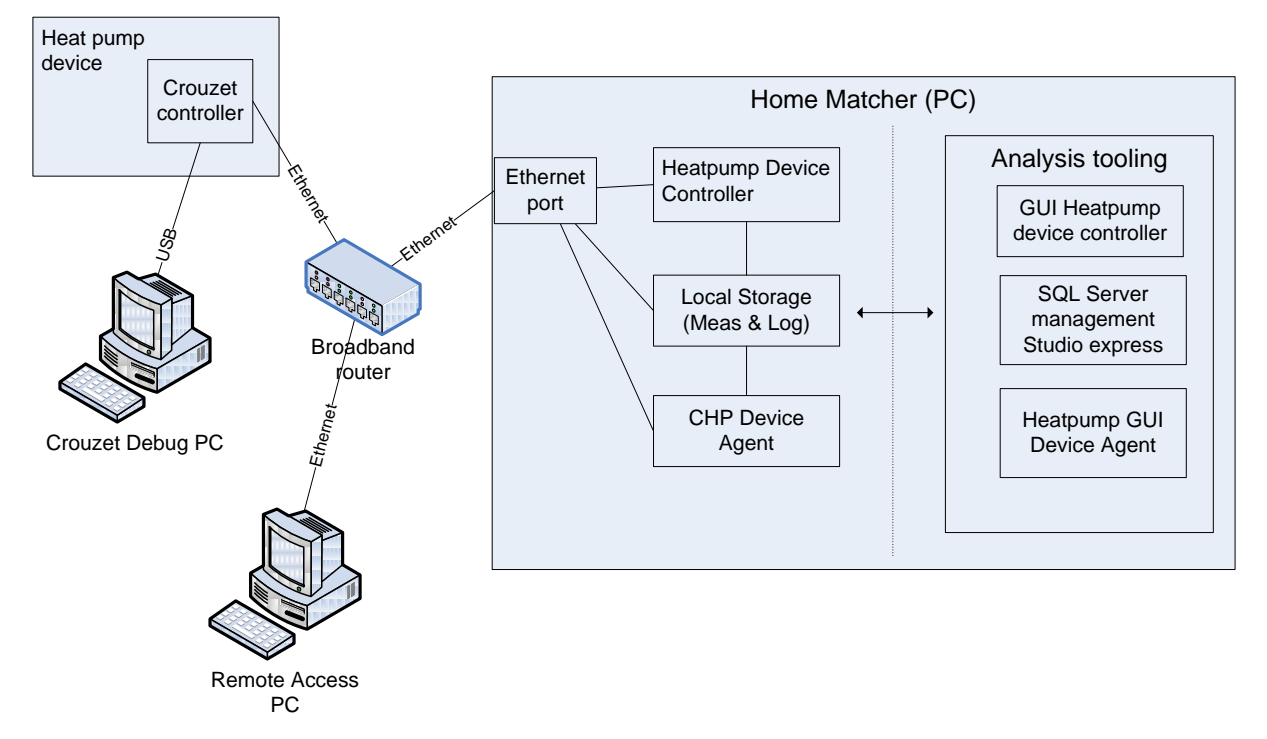

<span id="page-16-0"></span>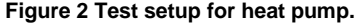

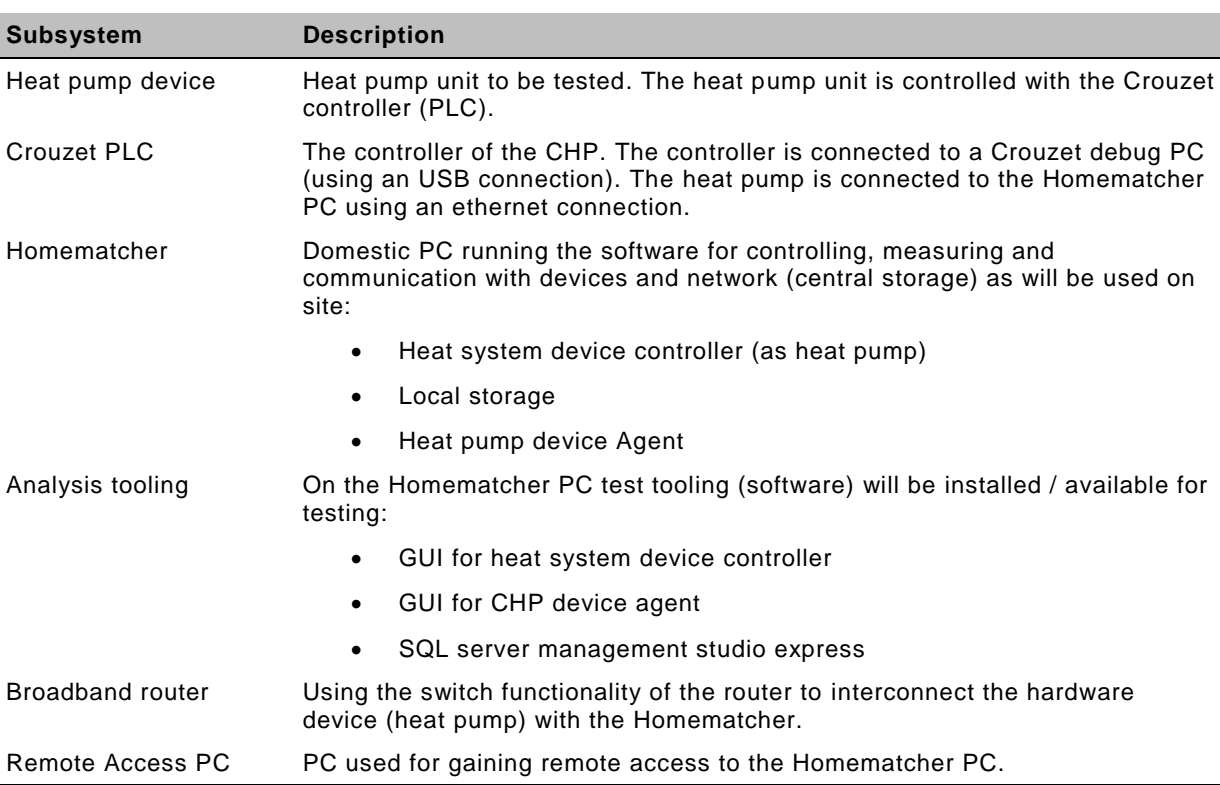

#### **4.6.3 AMR**

<span id="page-17-1"></span>Next figure shows the test setup for testing the AMR device (the home meter), defined as **AMR01**:

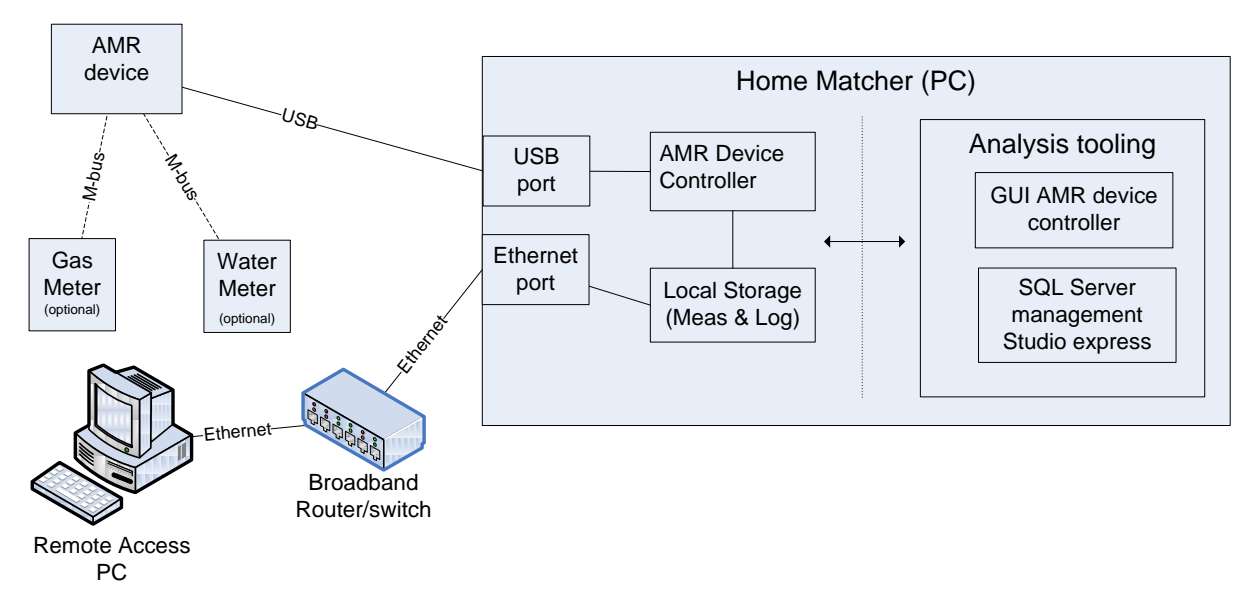

<span id="page-17-0"></span>**Figure 3 Test setup for AMR (home meter).**

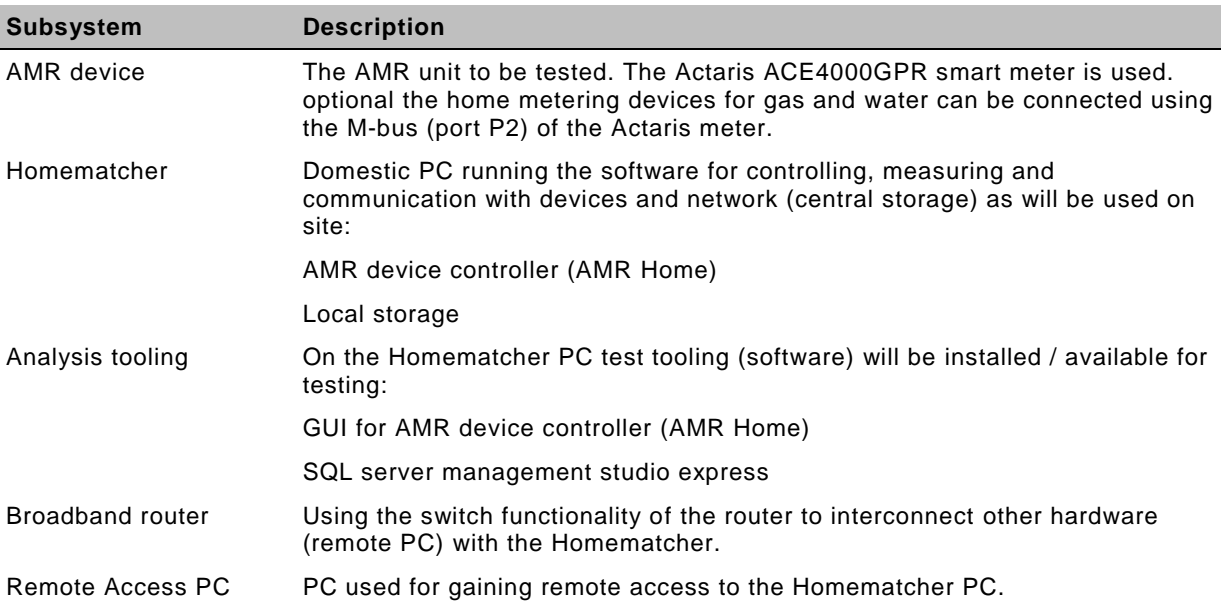

#### **4.6.4 AMR extended (M-bus devices)**

<span id="page-18-1"></span>Next figure shows the test setup for the M-bus meters that will be read using a fast poll-rate, defined as **AMR02**:

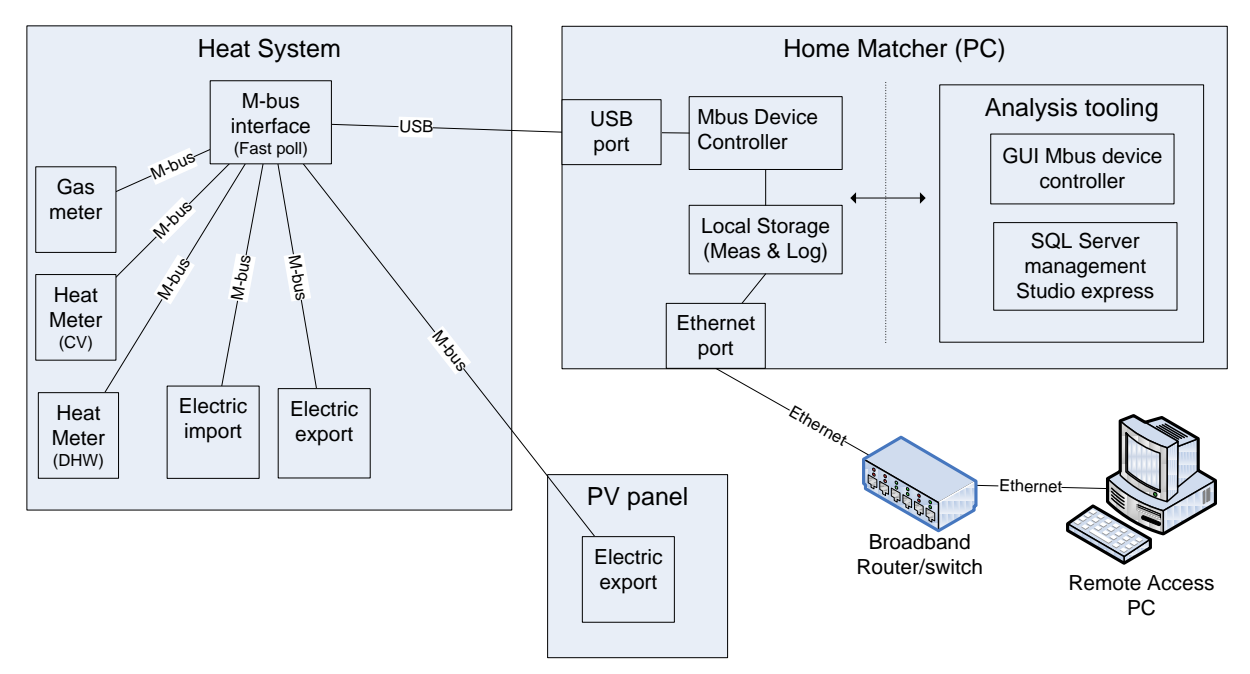

<span id="page-18-0"></span>**Figure 4 Test setup for AMR extended reading (fast poll M-bus devices).**

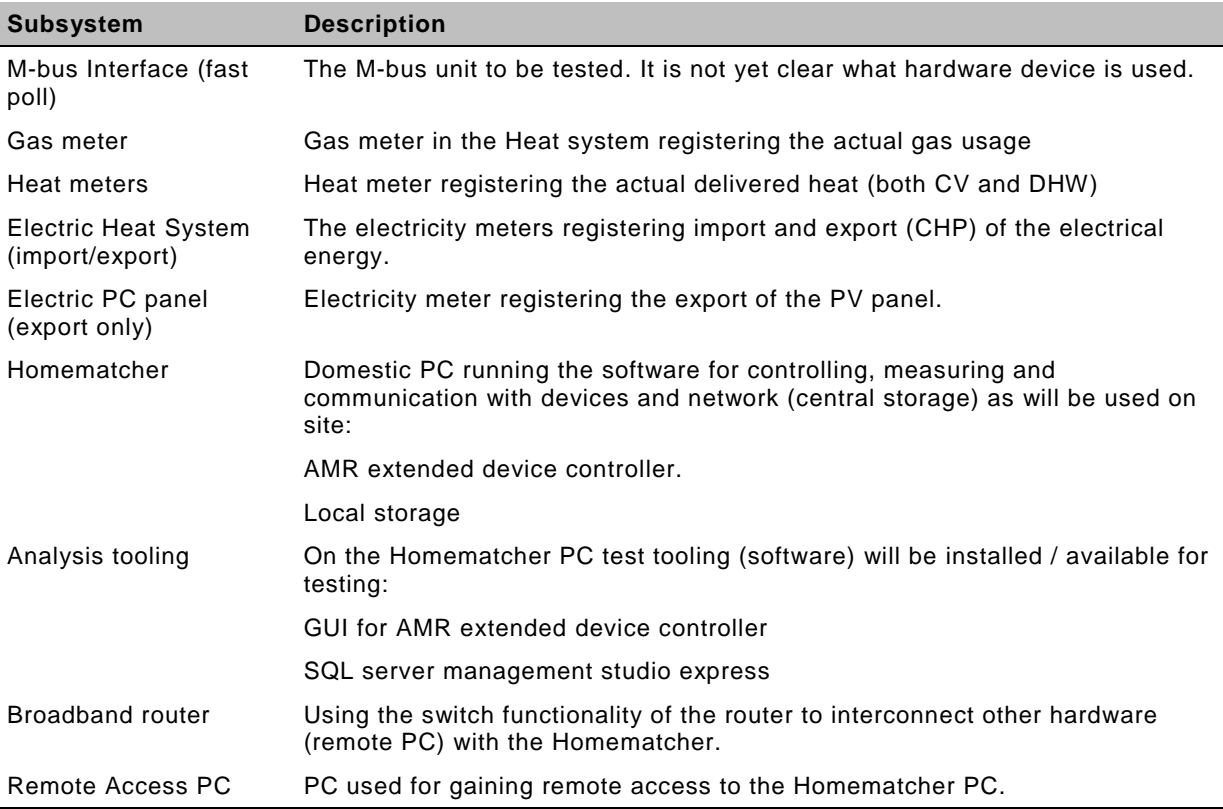

#### **4.6.5 Central Storage**

<span id="page-19-1"></span>Next figure shows the test setup for testing the Central storage, defined as **CS01**:

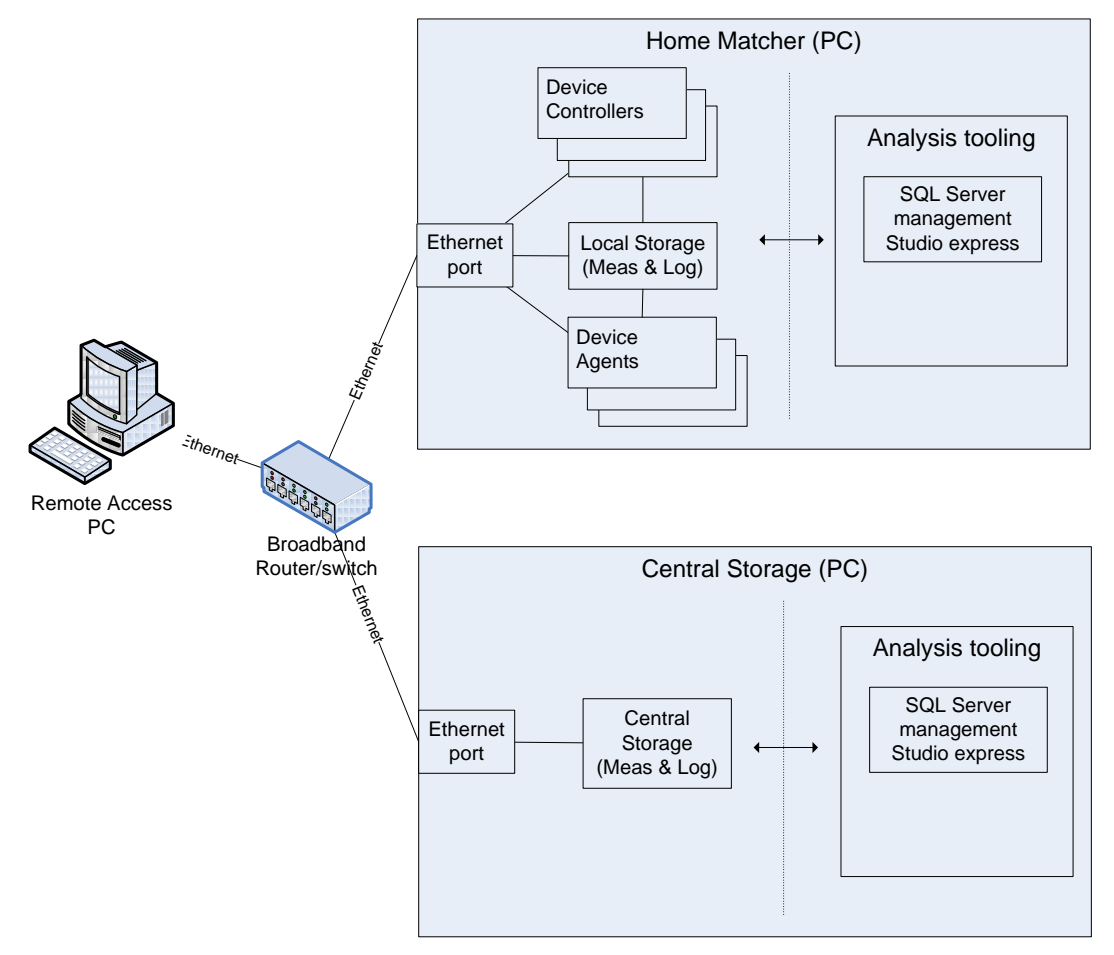

<span id="page-19-0"></span>**Figure 5 Test setup for Central Storage.**

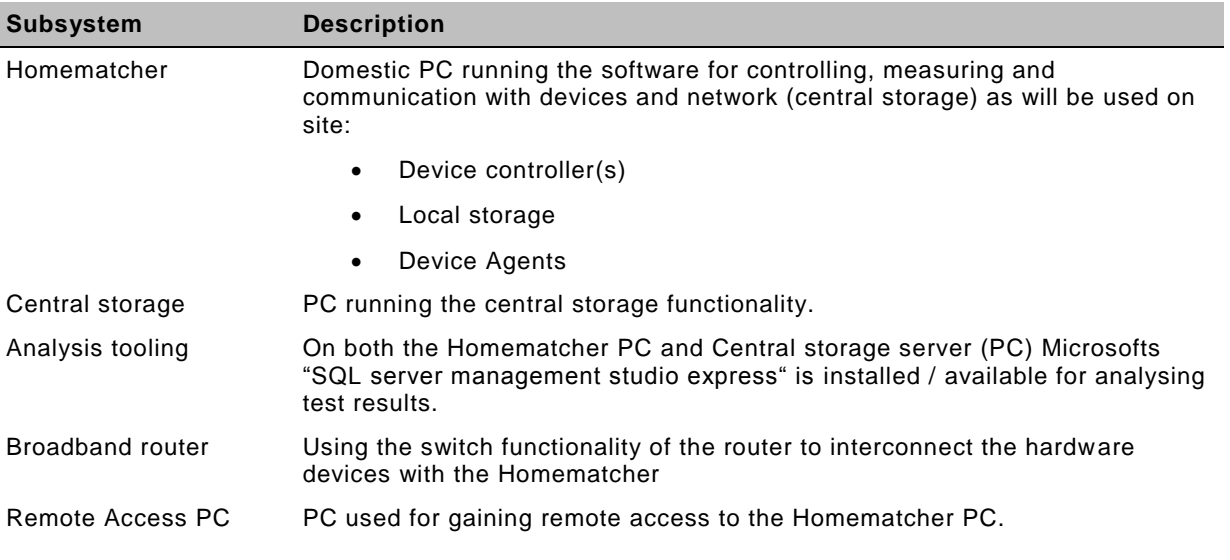

#### **4.6.6 Complete system**

Next figure shows the test setup for testing the Complete system, defined as **ALL01**:

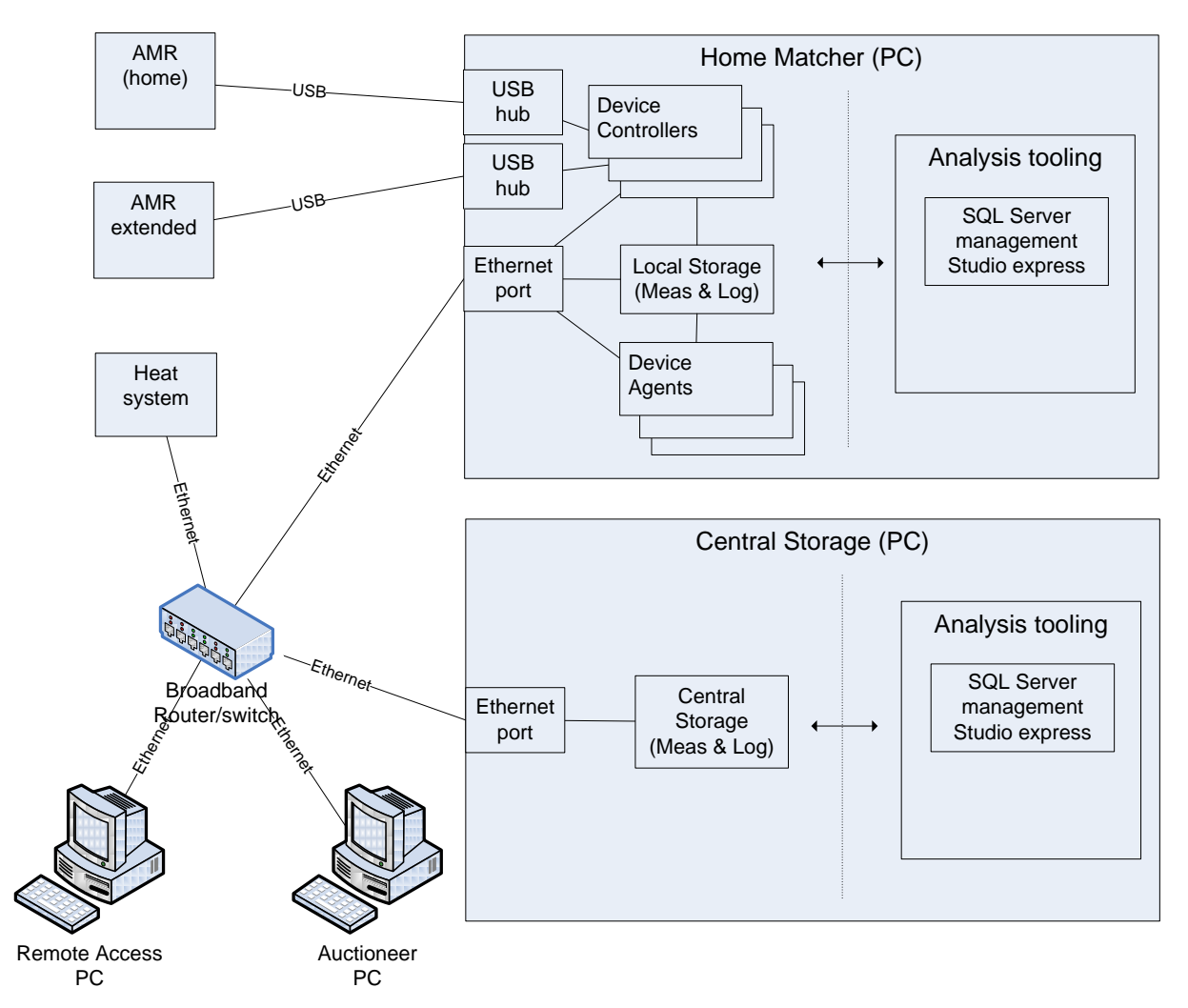

<span id="page-20-0"></span>**Figure 6 Test setup with all components.**

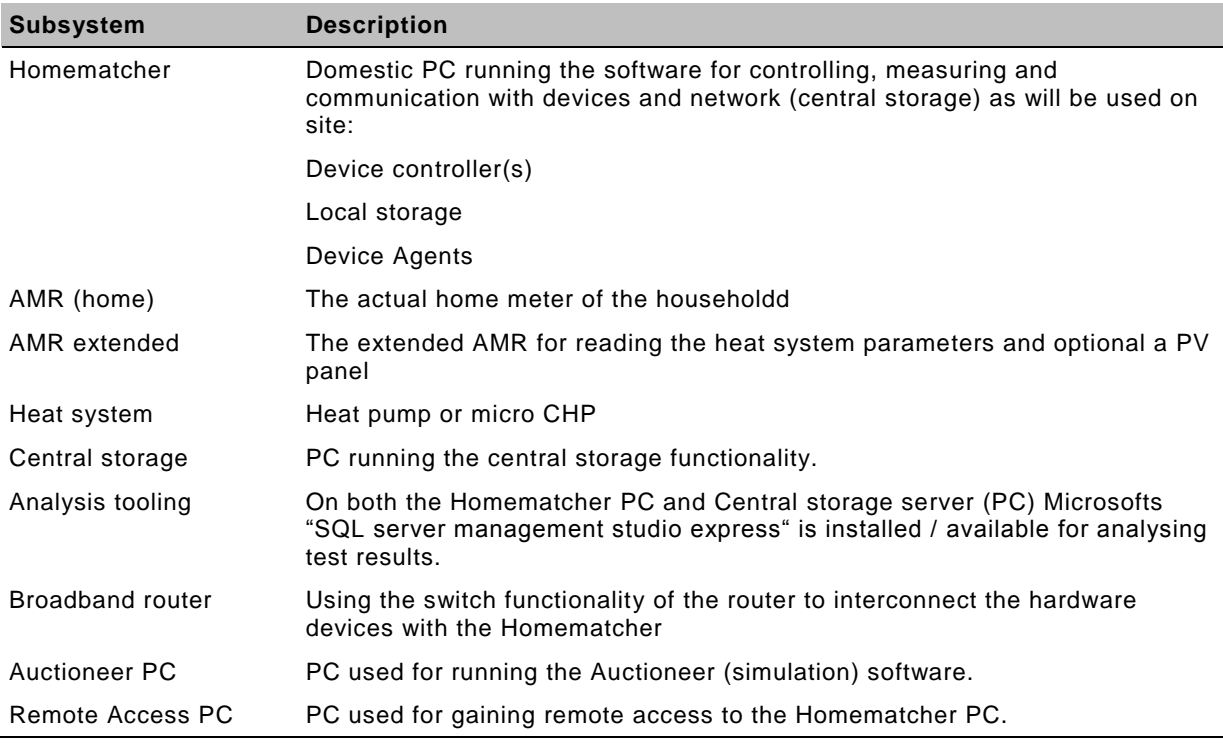

## **4.7 Test Case Specifications**

This chapter lists the actual test cases for the Software Integration Tests. Test environments are described in section [4.6.](#page-14-0)

## **4.7.1 Household / laboratory level test cases**

## **4.7.1.1 System-startup**

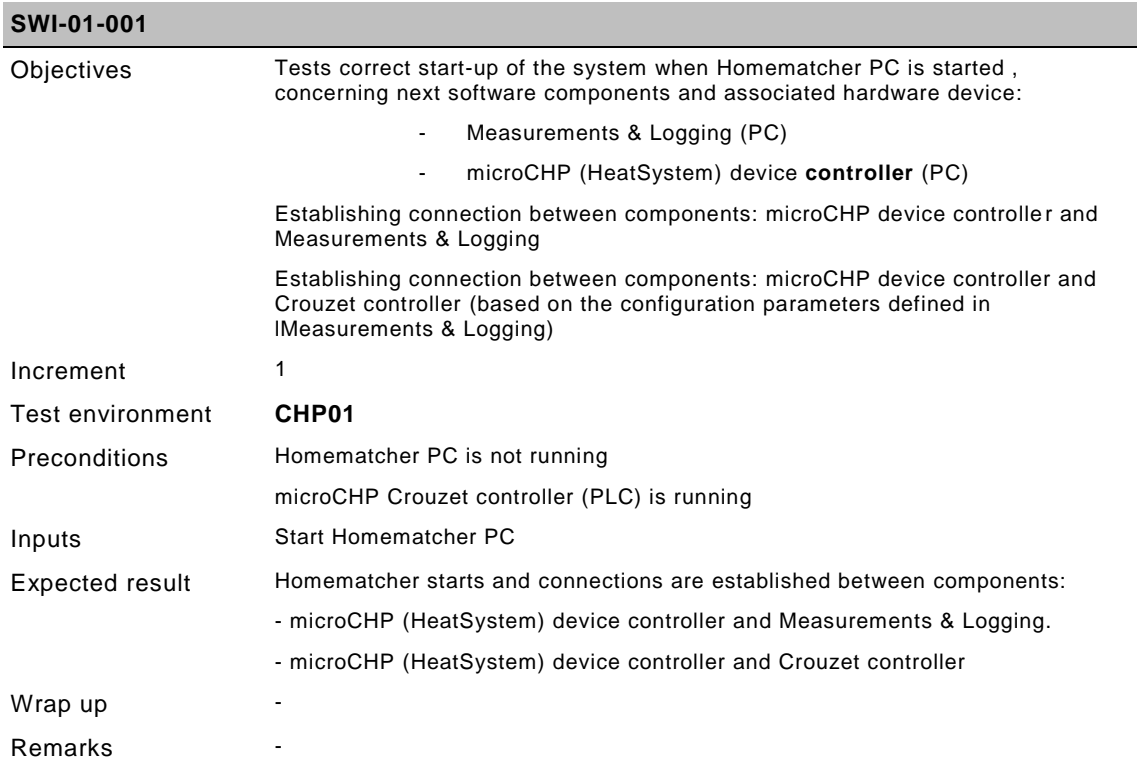

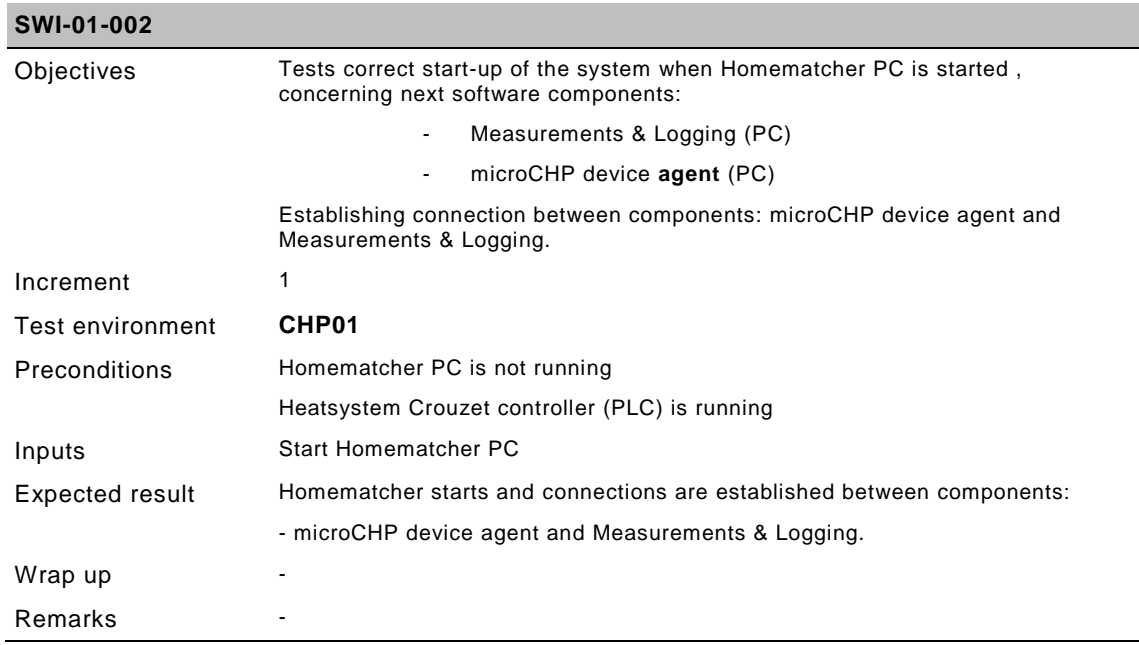

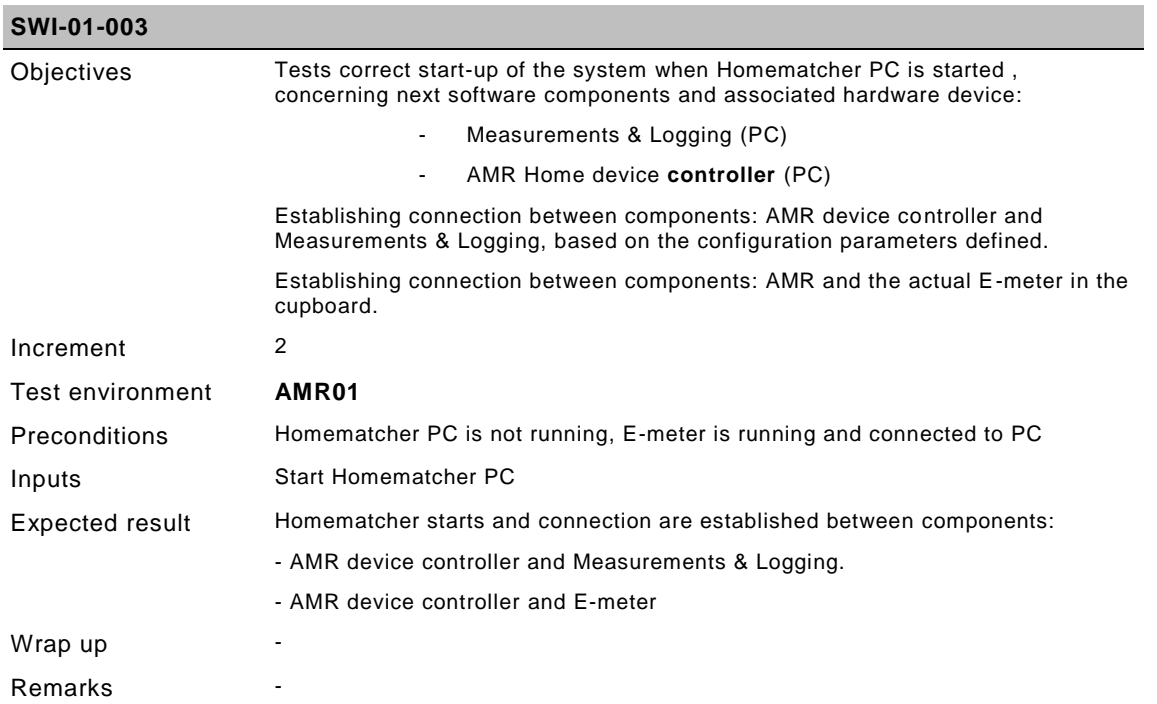

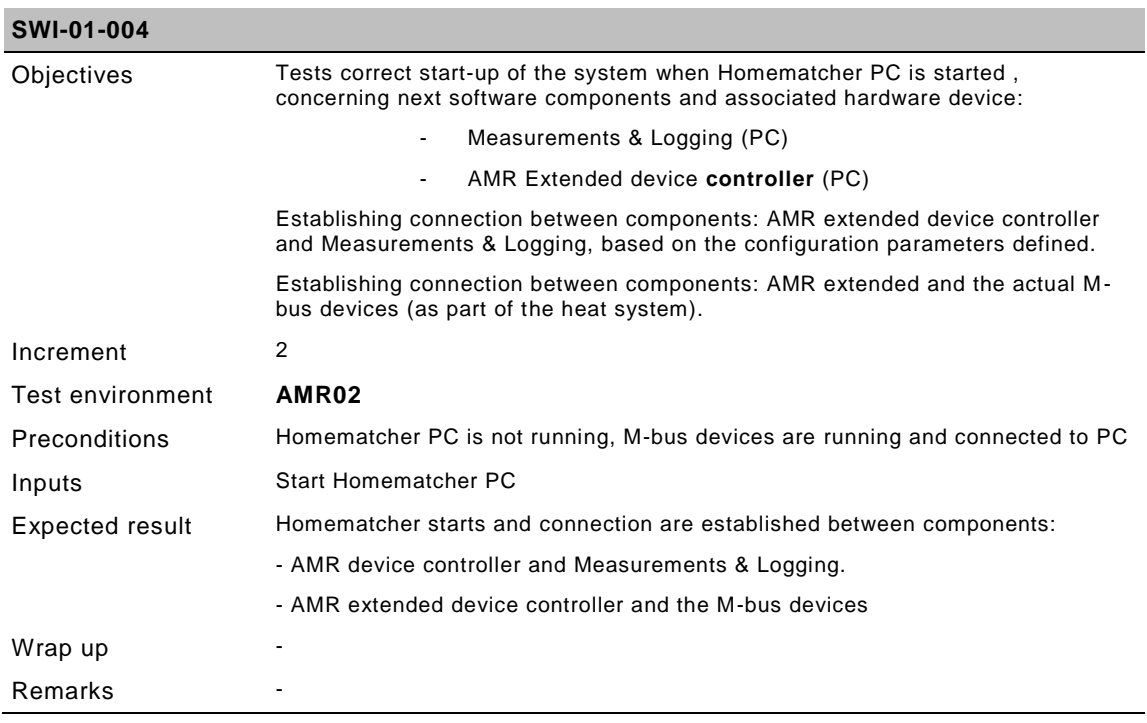

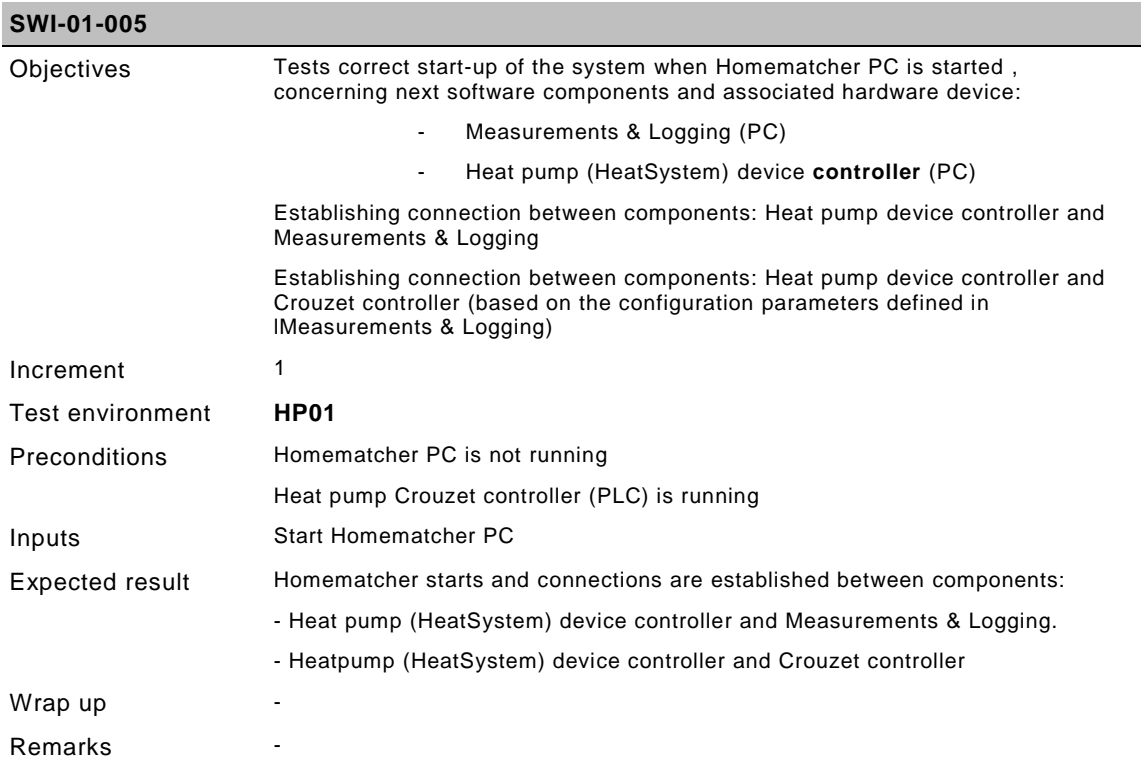

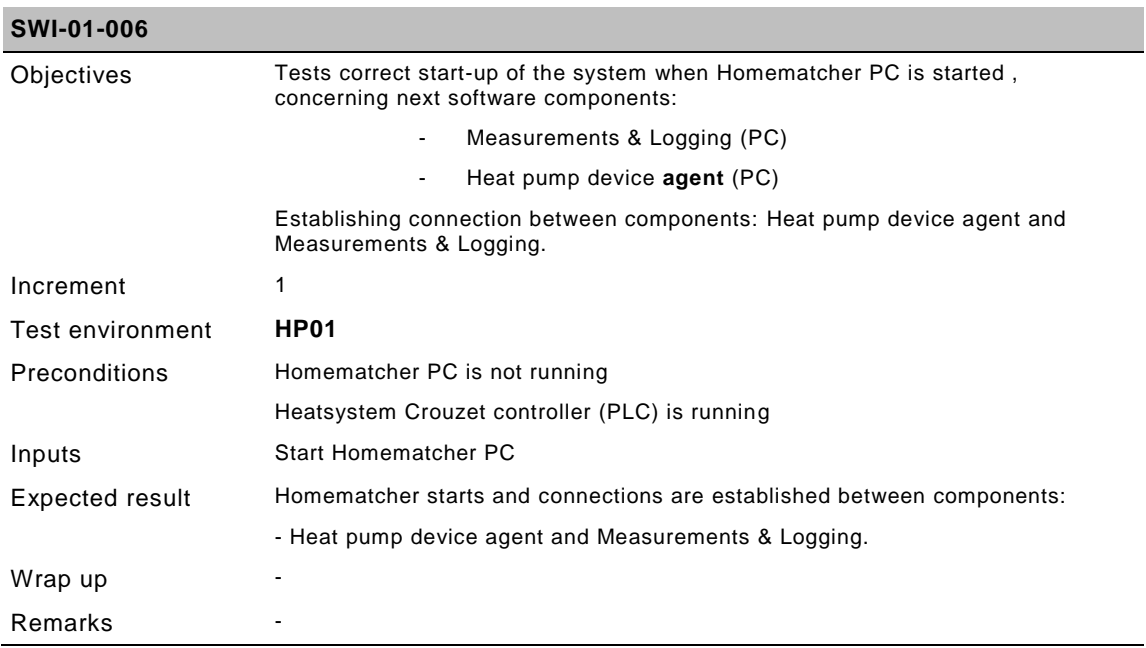

### **4.7.1.2 MicroCHP**

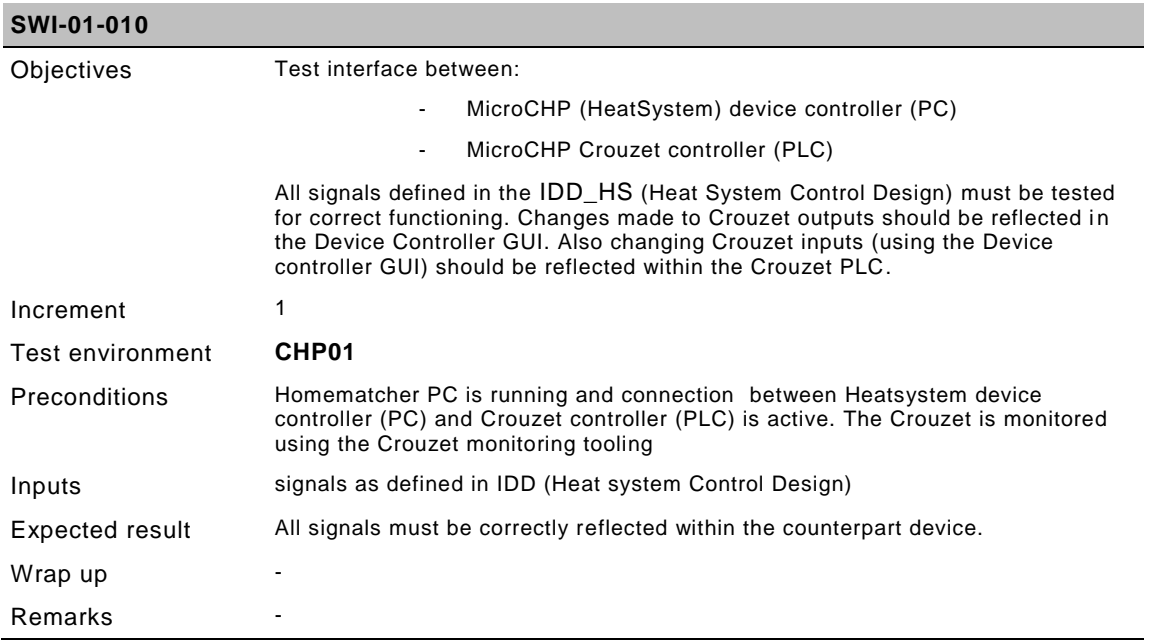

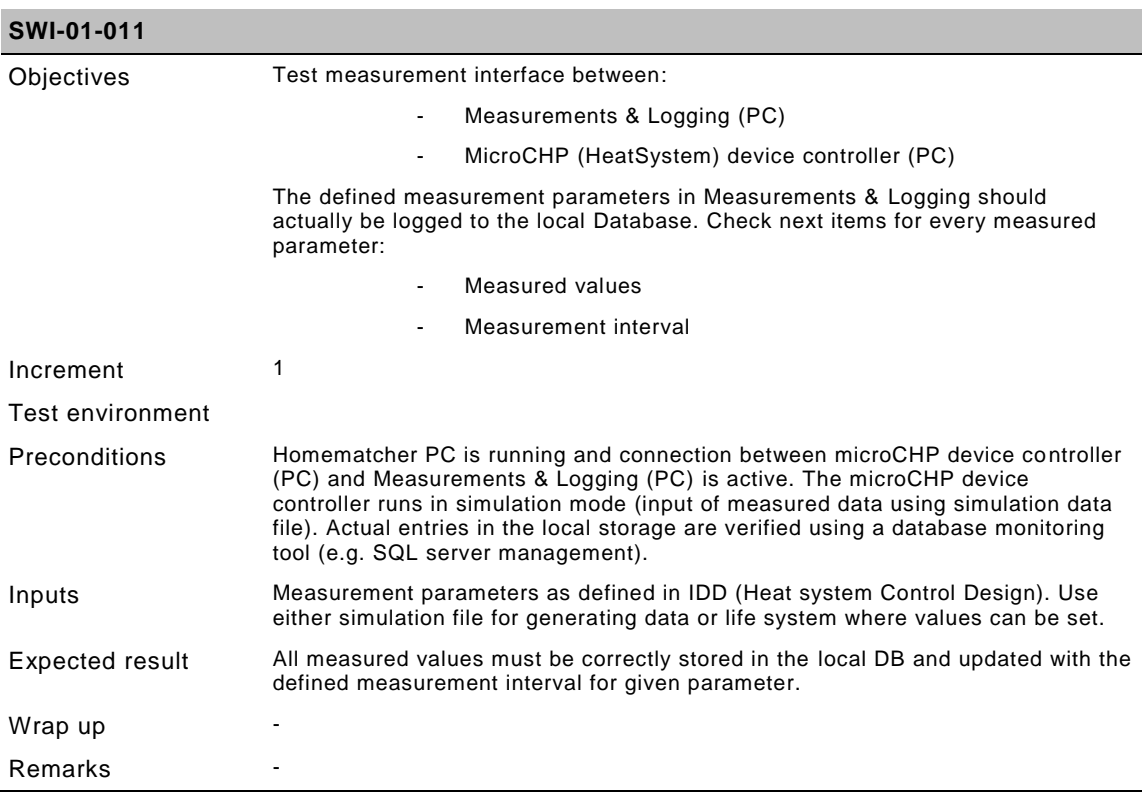

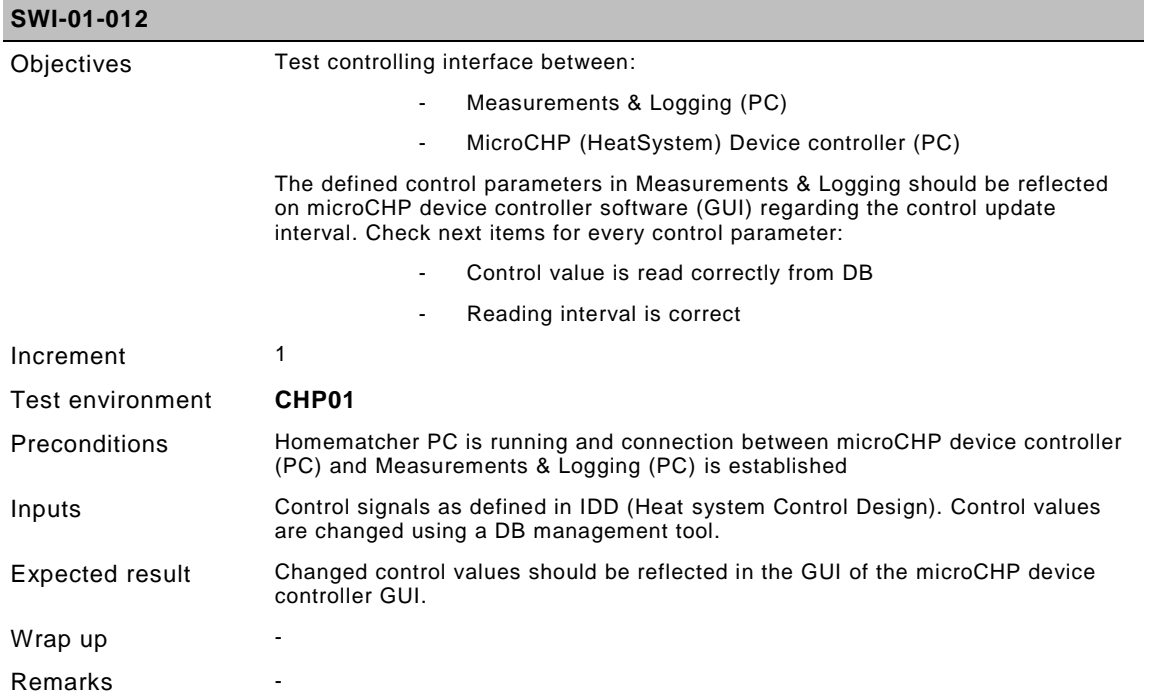

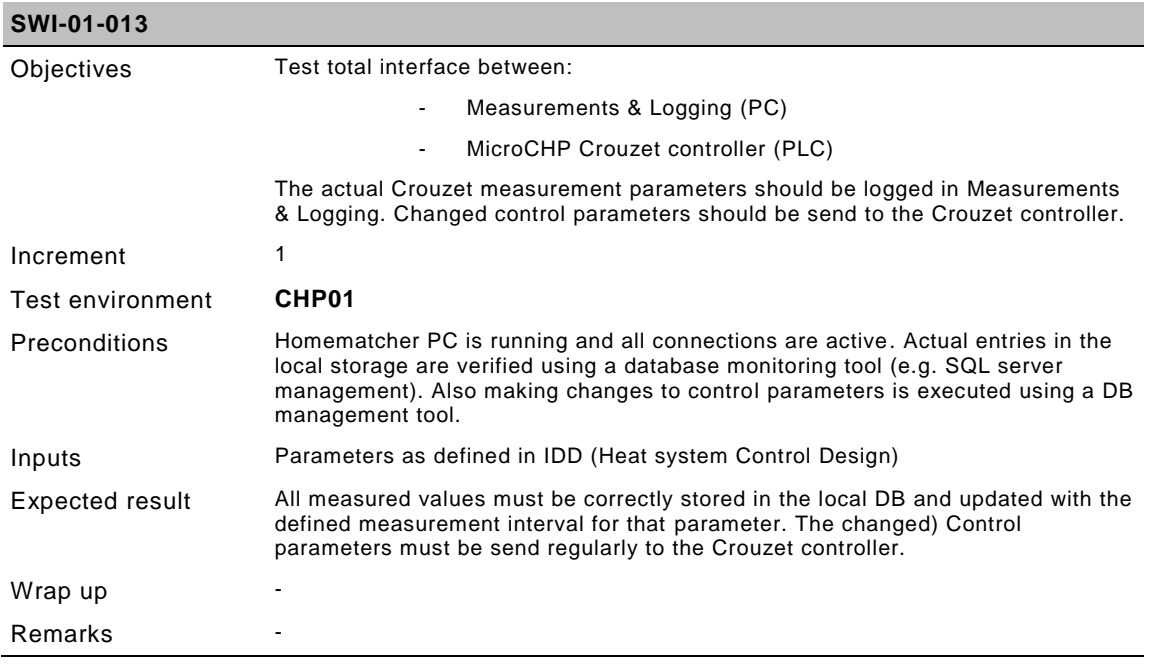

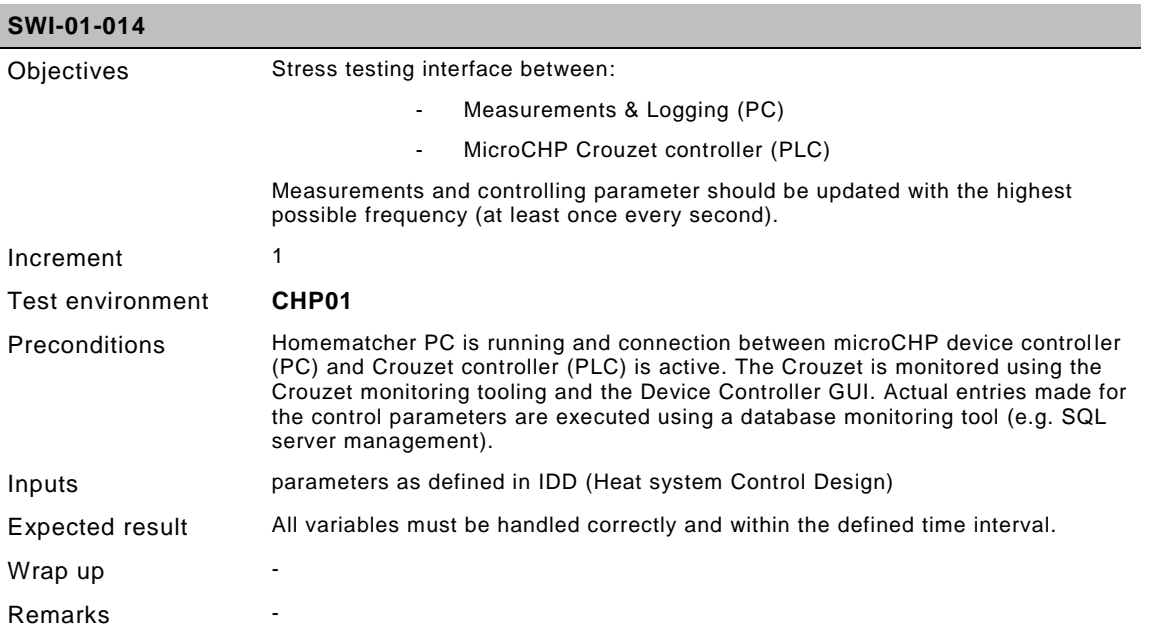

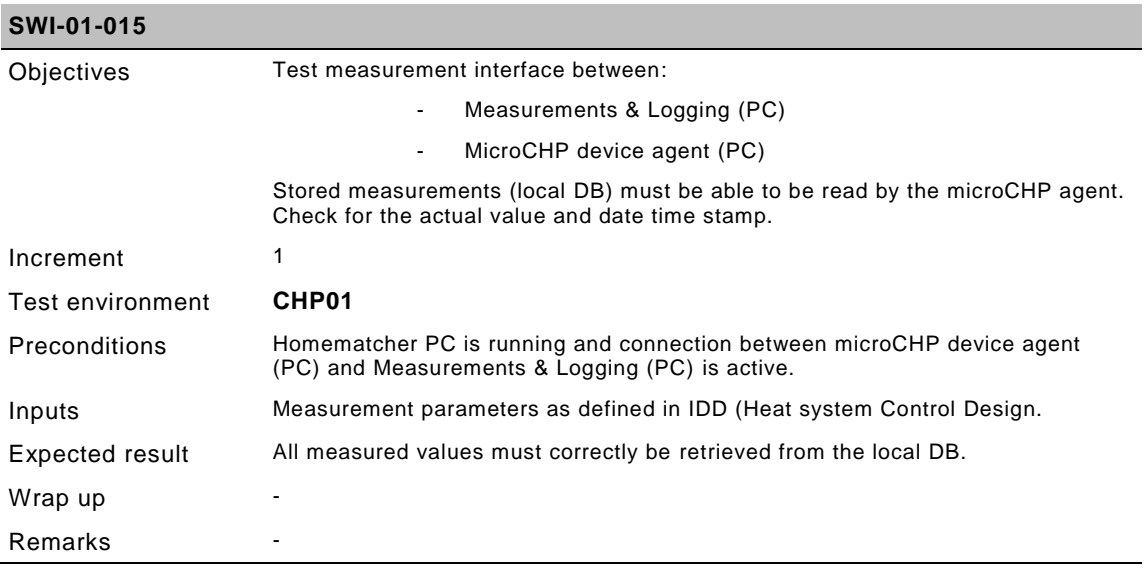

## **4.7.1.3 Heat pump**

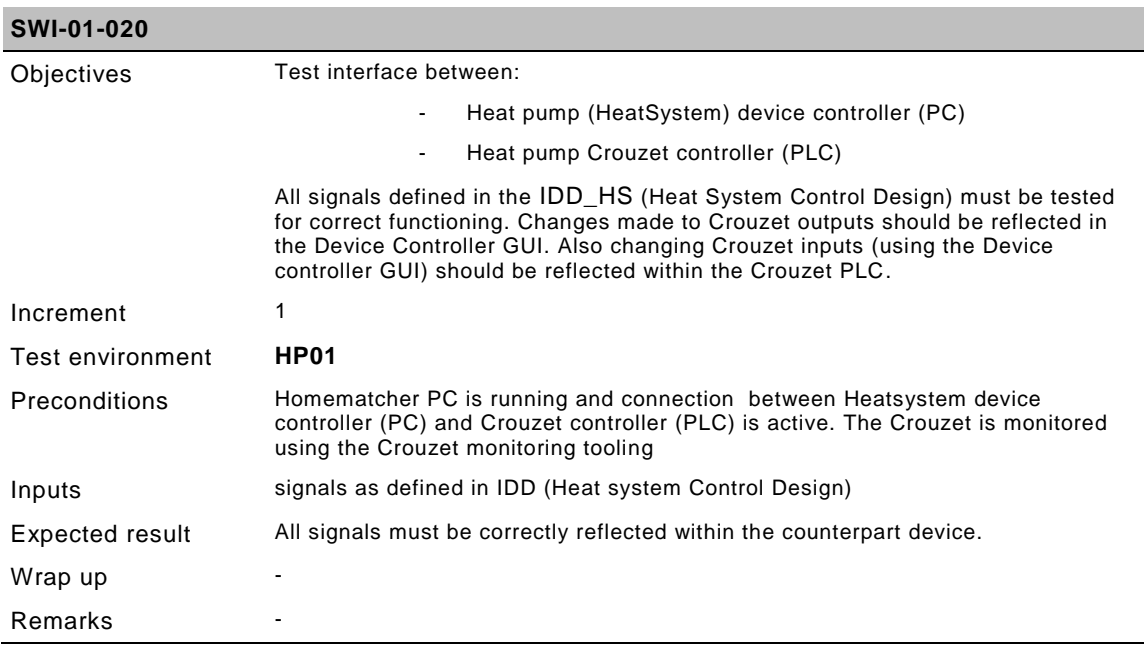

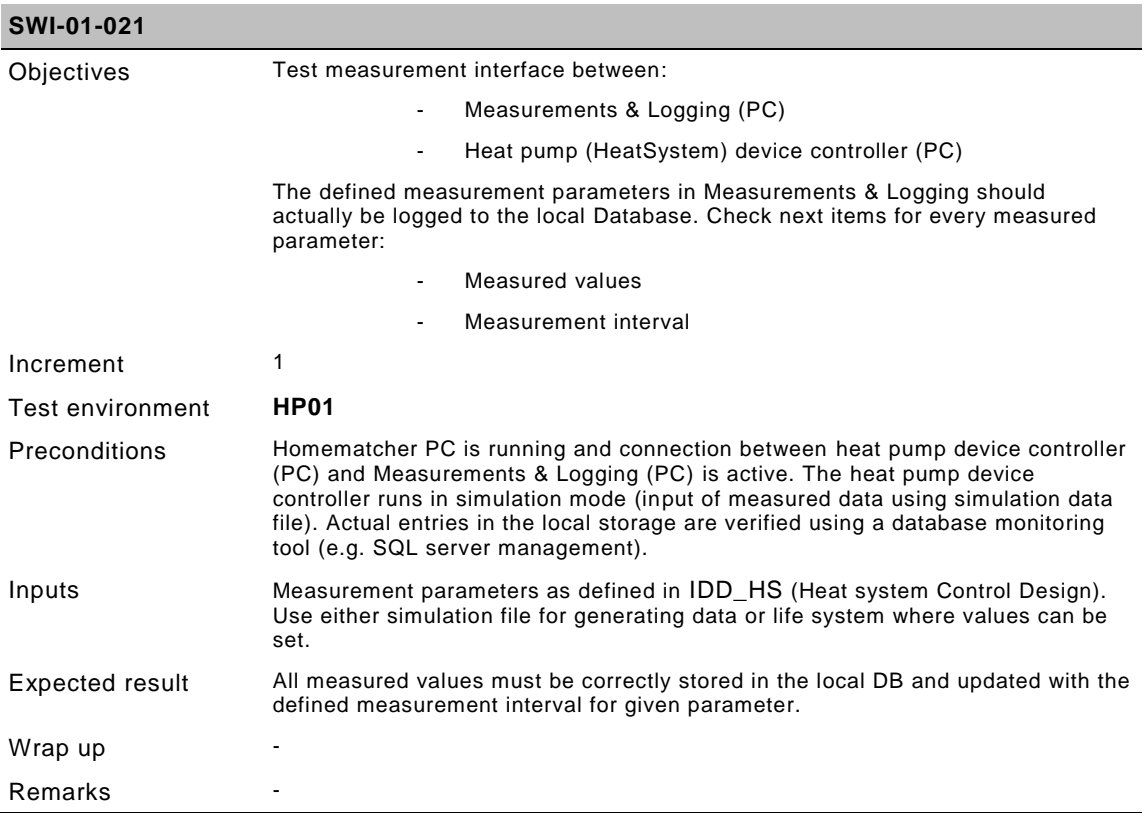

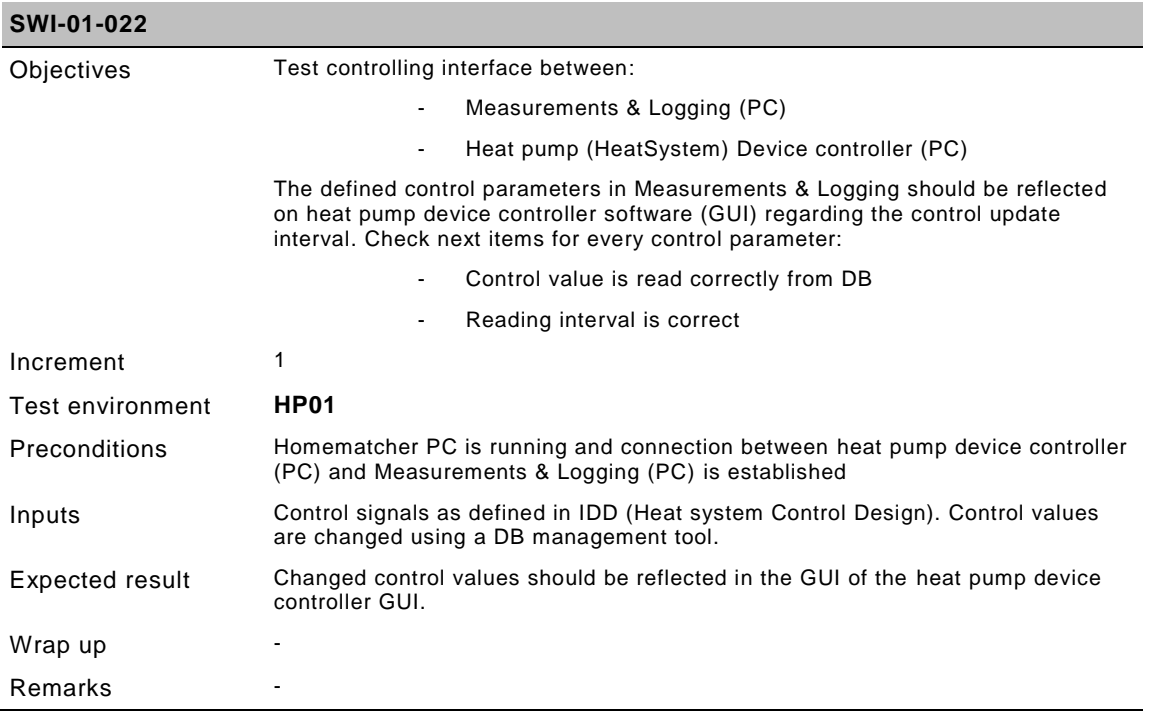

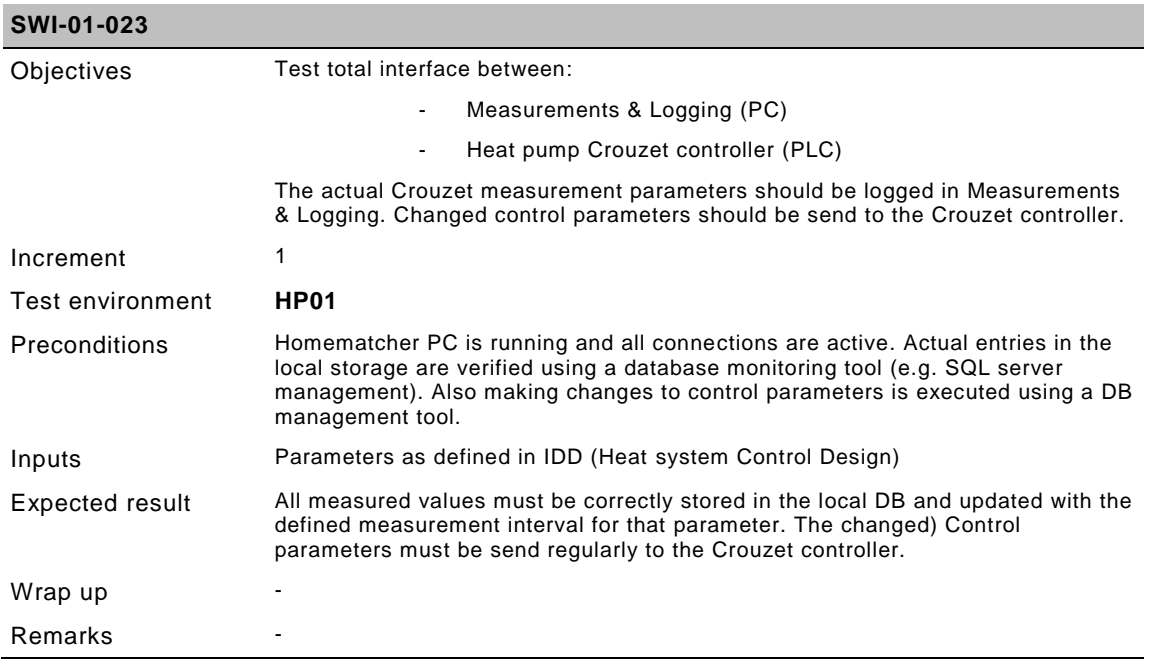

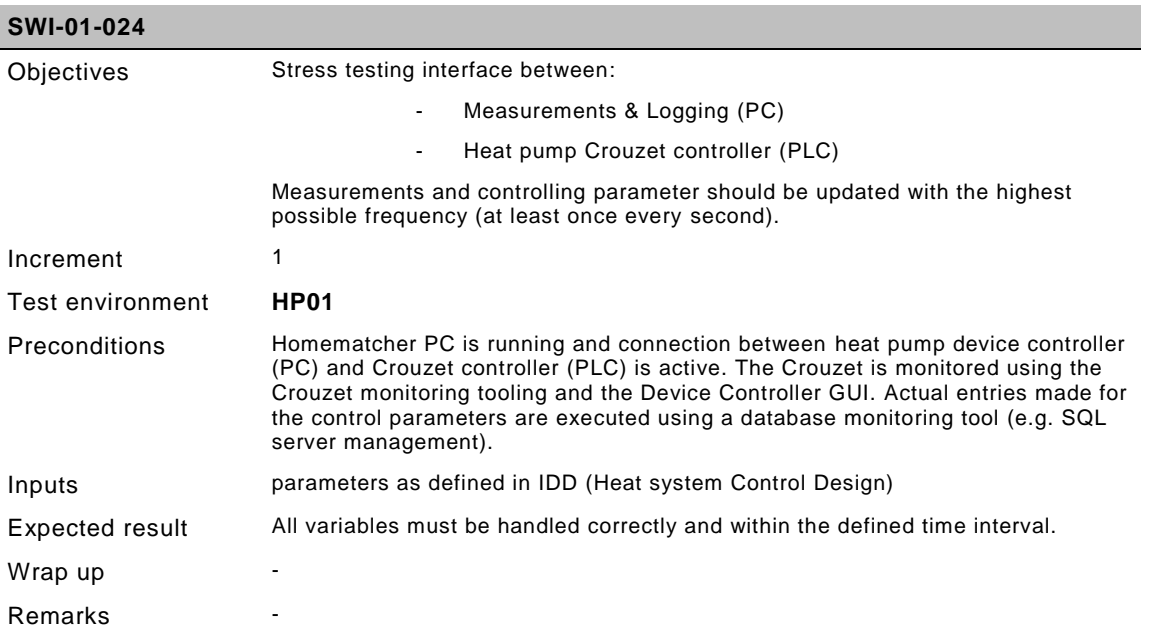

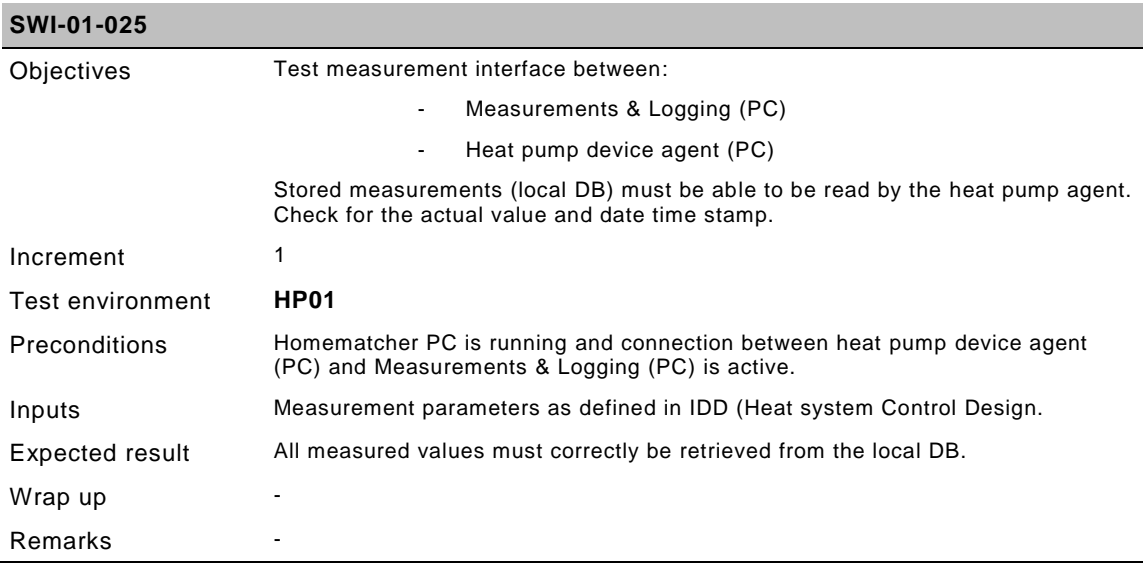

#### **4.7.1.4 AMR**

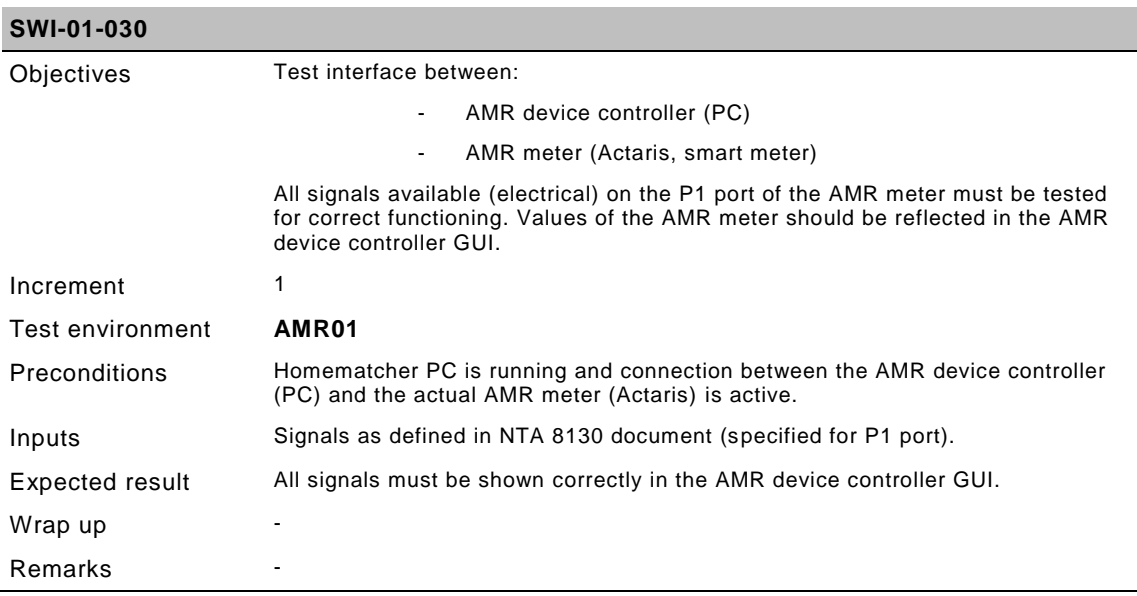

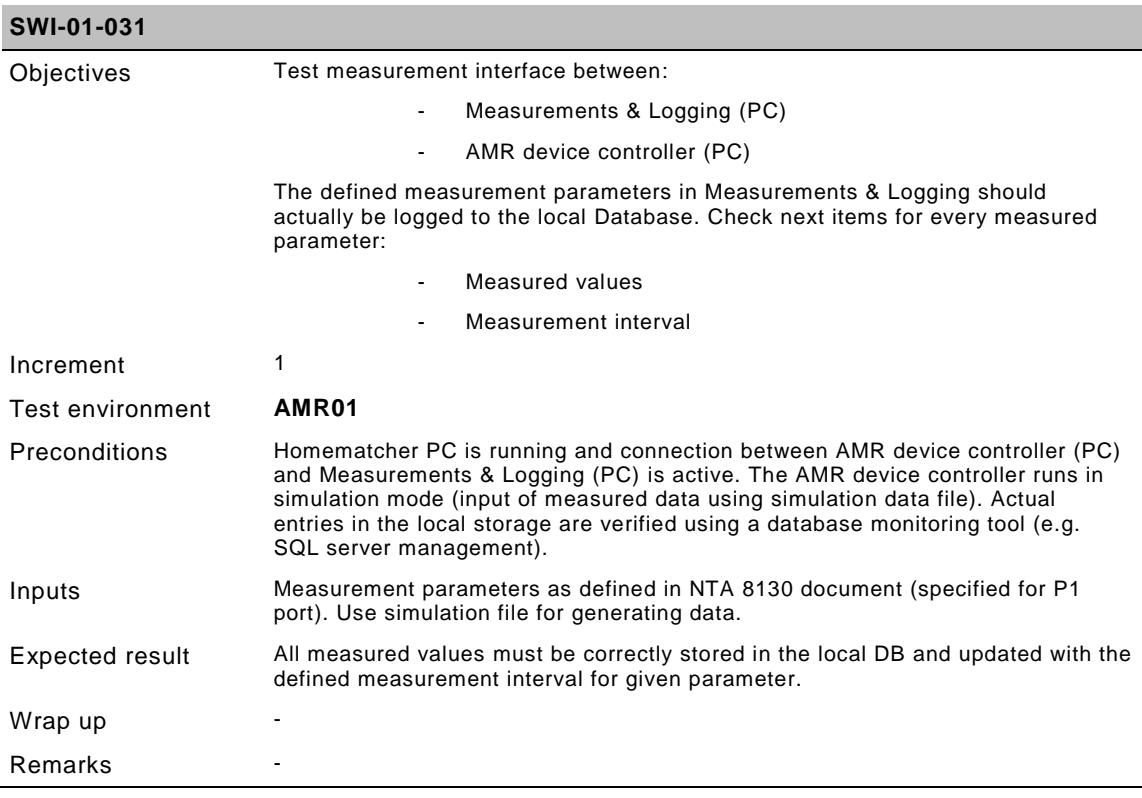

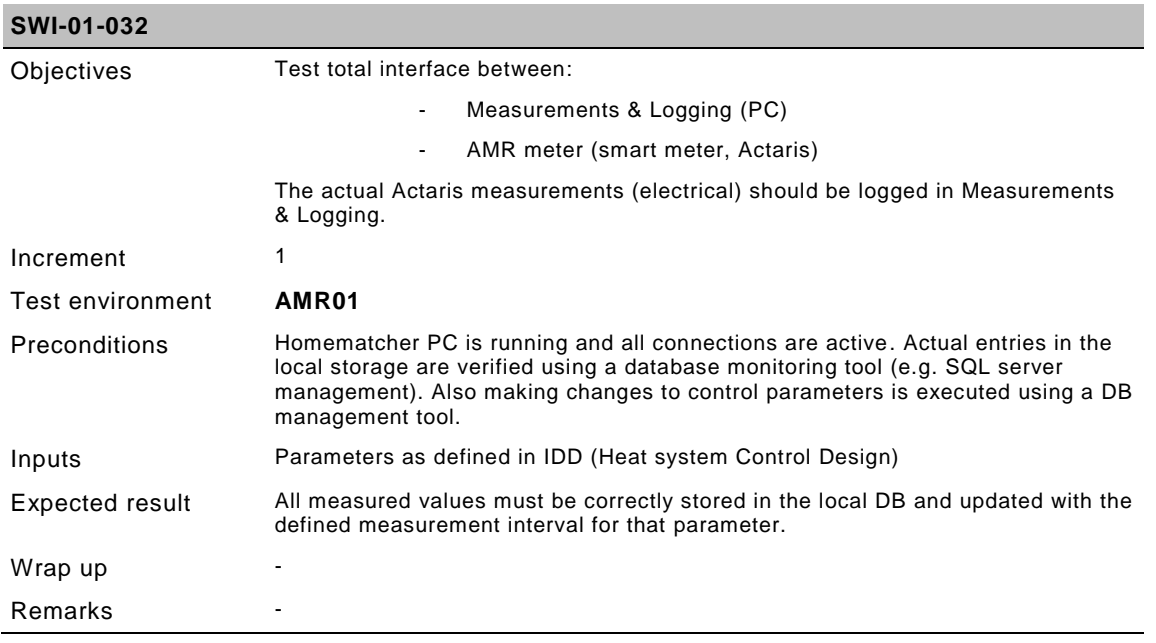

#### **4.7.1.5 AMR extended**

AMR extended interface handles all connected M-bus devices available within the household. The AMR extended device controller therefore logs data for different available device components (e.g. Heatsystem / PV AMR).

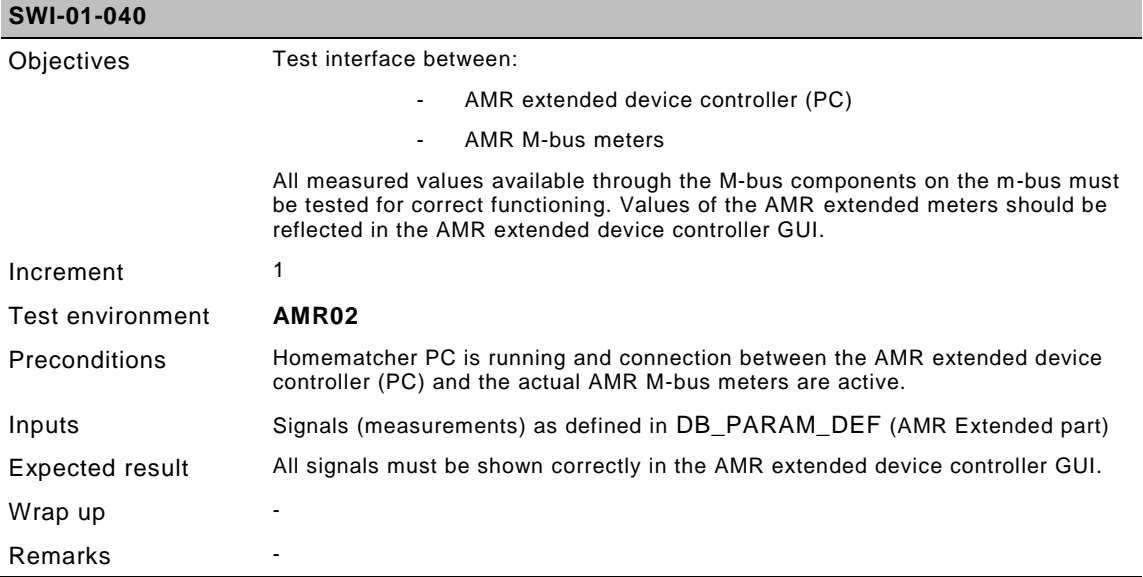

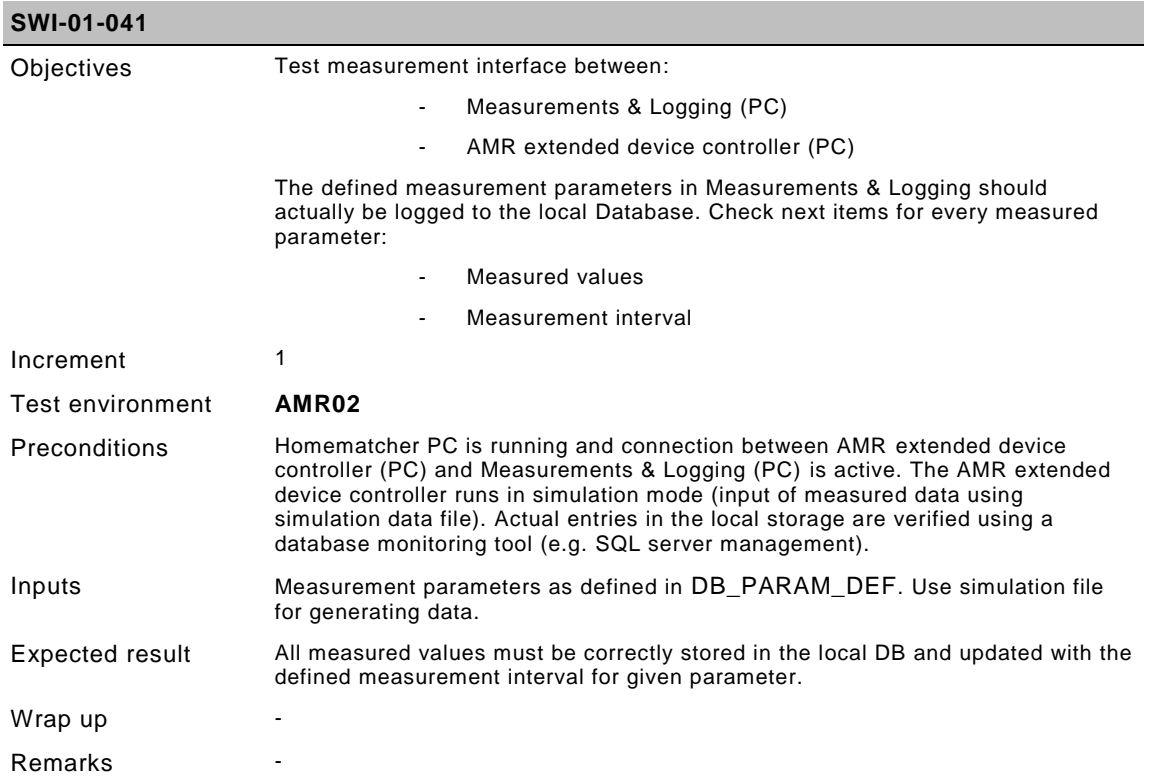

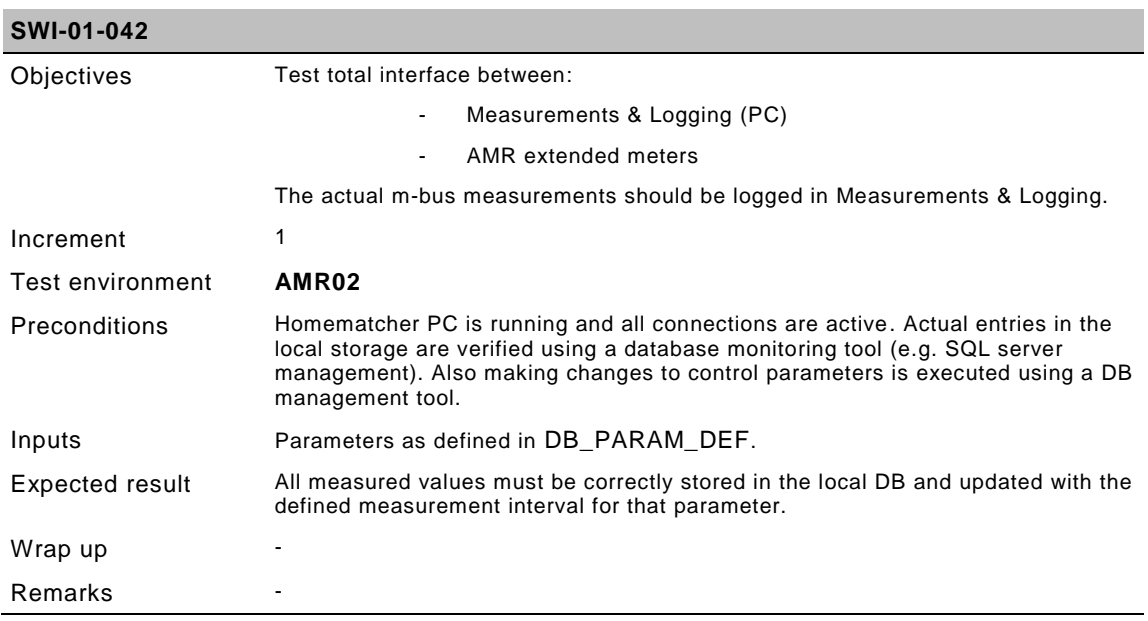

## **4.7.1.6 Local and Central storage synchronization**

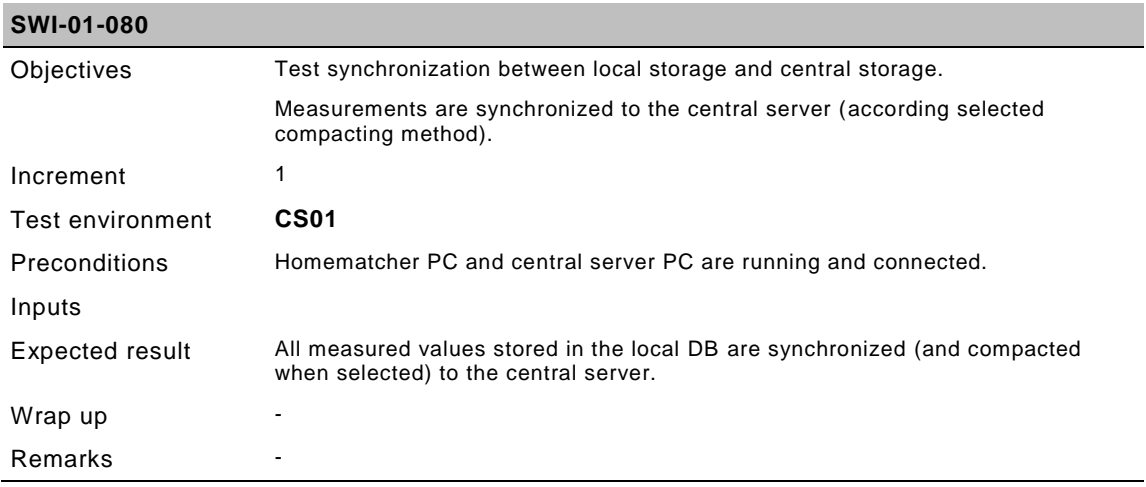

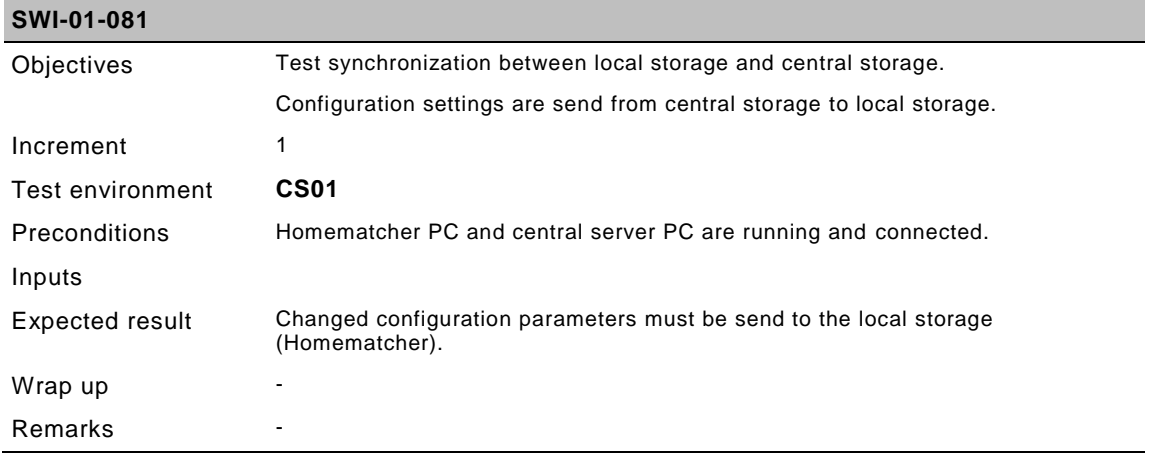

#### **4.7.2 Wind turbine level test cases**

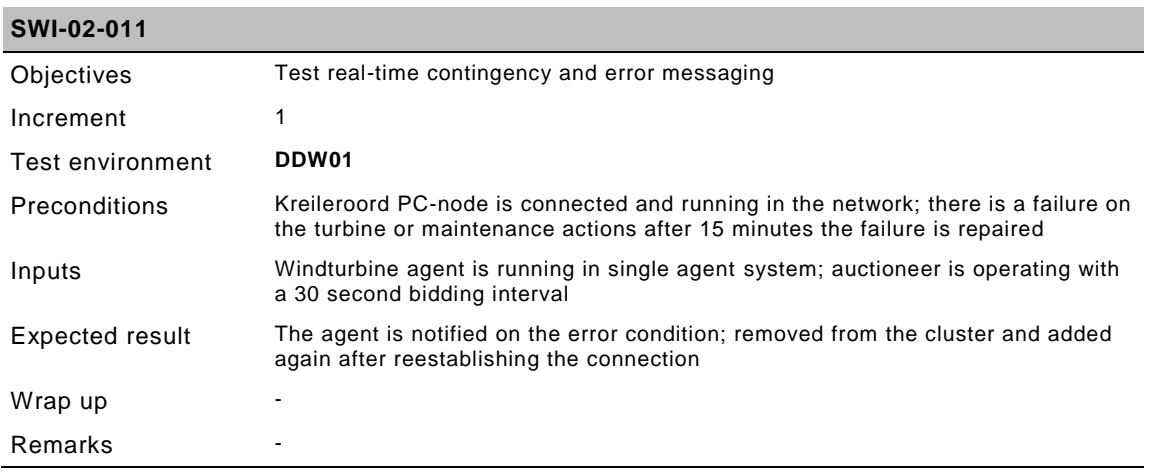

### **4.7.3 Central control level test cases**

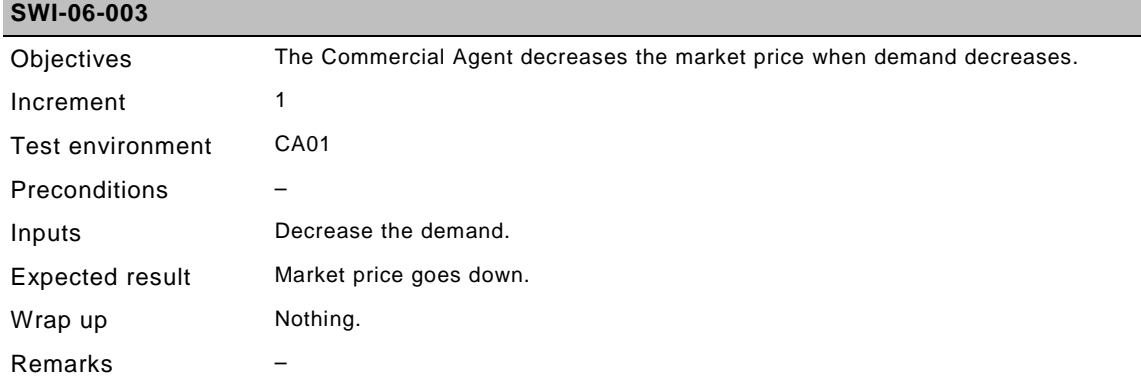

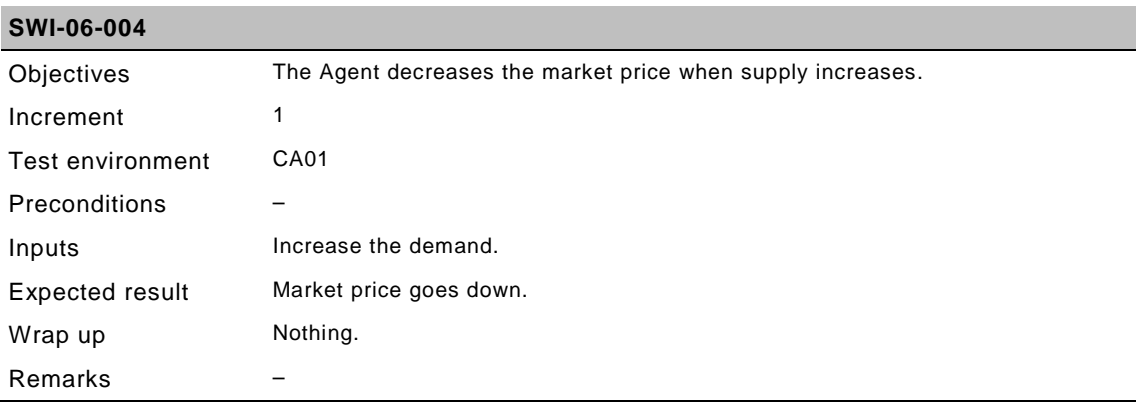

## **4.7.4 System level test cases**

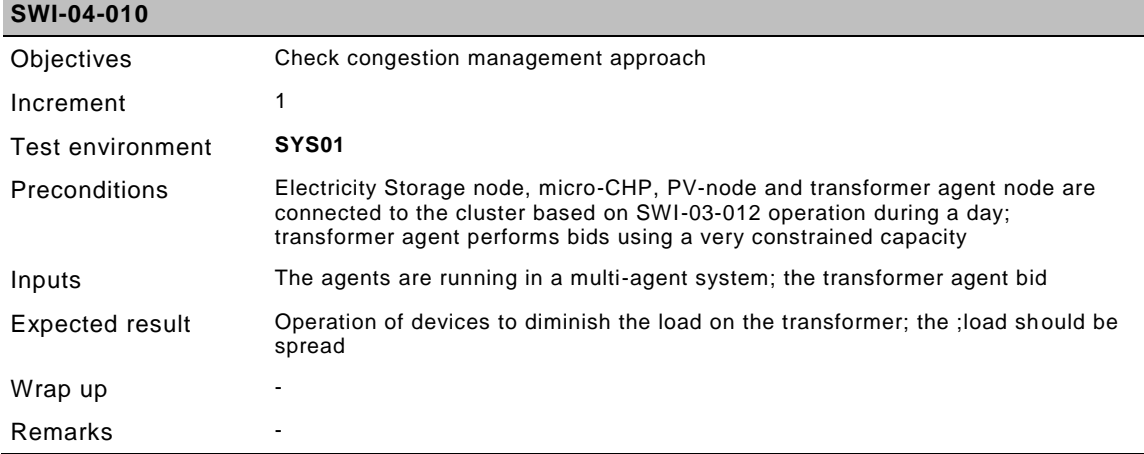

## **5 System Integration Test**

### **5.1 Scope of the System Integration Test**

The purpose of this test is to verify the correct operation of the system as a whole. The test cases defined for the 'System Integration Test' are only executed when the 'Software Integration Test' is completed and passed. What is expected from the 'System Integration Test' is that from an overall functional point of view, do the sensor values end up correctly in the database and does the system react correctly to given stimuli? To put is shortly: does the whole system technically operate as designed?

## **5.2 Objective**

The objective of this test is to verify correct functioning of the entire system from technical point of view.

### **5.3 Preconditions**

Although not a necessary precondition, it is expected that the test cases are executed in order. This has to do with the fact that the test cases are modeled in such a way that the fill level of the buffers are correct for the next test case, i.e. there is not need to wait for the correct fill level and thus time is saved.

Read the Comfort Control document at: https://www.integraldc.eu/exec/documentread/beajaieiccdc?id=18882-766f66646f63

## **5.4 Assumptions**

It is assumed that the test cases are executed in order.

## **5.5 Infrastructure**

The infrastructure defined using ADSL-connections to the central database, provided by an external party is used. Tests are performed using the remote desktop facility of Windows.

## **5.6 Test environment**

The test cases are ordered somewhat logically. First the system is put in a known state by emptying the buffer and setting a low market price. Now we can start to gradually fill the buffer and test the behaviour of the system for four different market prices:  $c < C<sub>1</sub>$ ,  $C_1 < c < C_a$ ,  $C_a < c < C_2$  and  $c > C_2$ . At the end of this series, the SoC is at its maximum and now we change the market price in reverse order for the same intervals. This ensures that the system does not start to fill the buffer for the intervals. At this point all the changes in market price are covert by the test cases and all that needs to be tested now is the emptying of the buffer. Since the buffer is full, we need to start emptying the buffer at the four intervals, starting at high prices going to the lower ones. Finally there are two test cases that test the stopping and starting of an Agent.

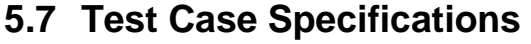

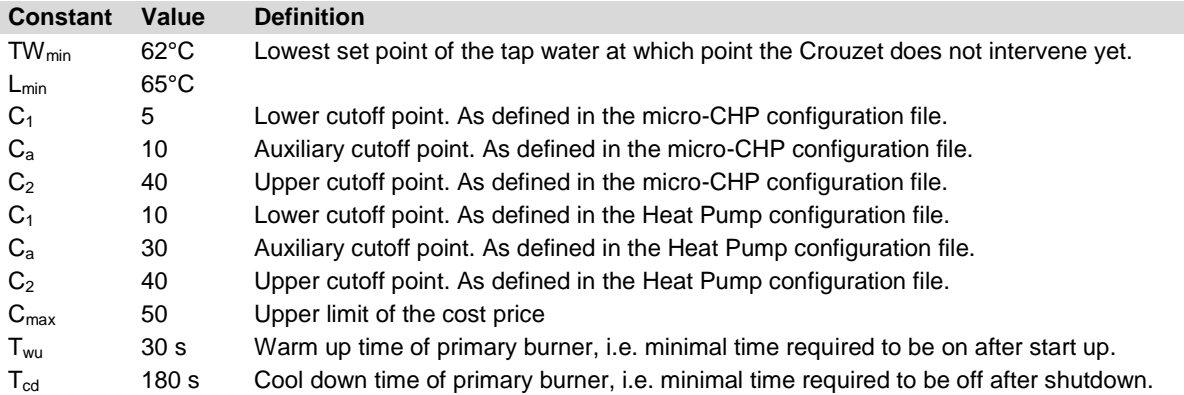

## **5.7.1 Household/laboratory level test cases**

#### **5.7.1.1 Micro-CHP**

I

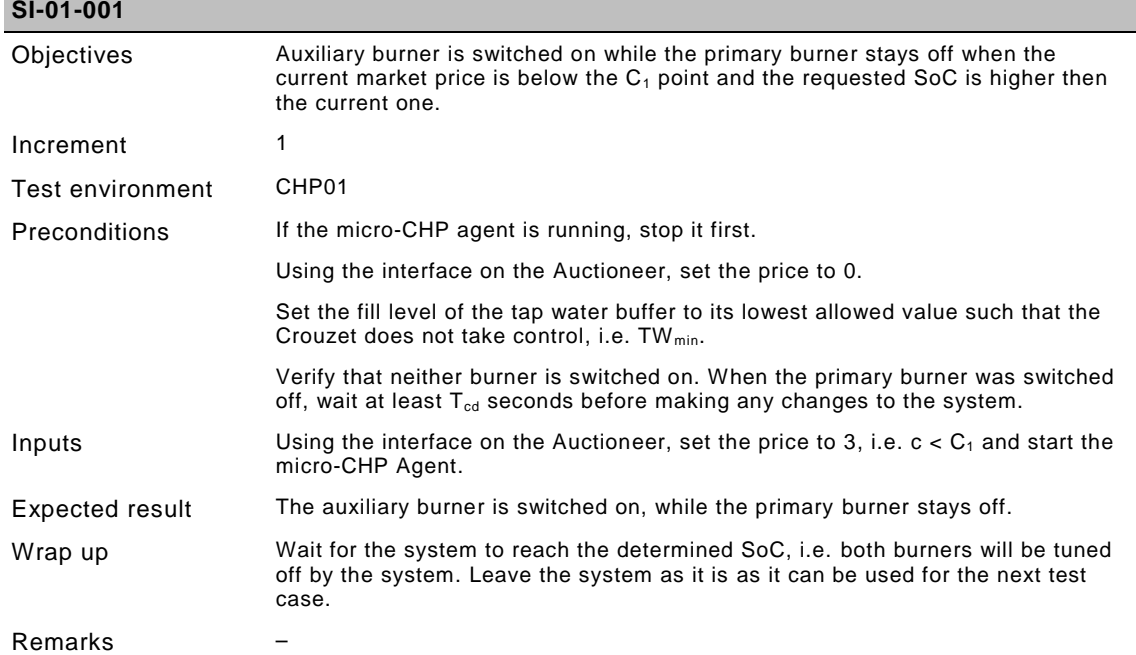

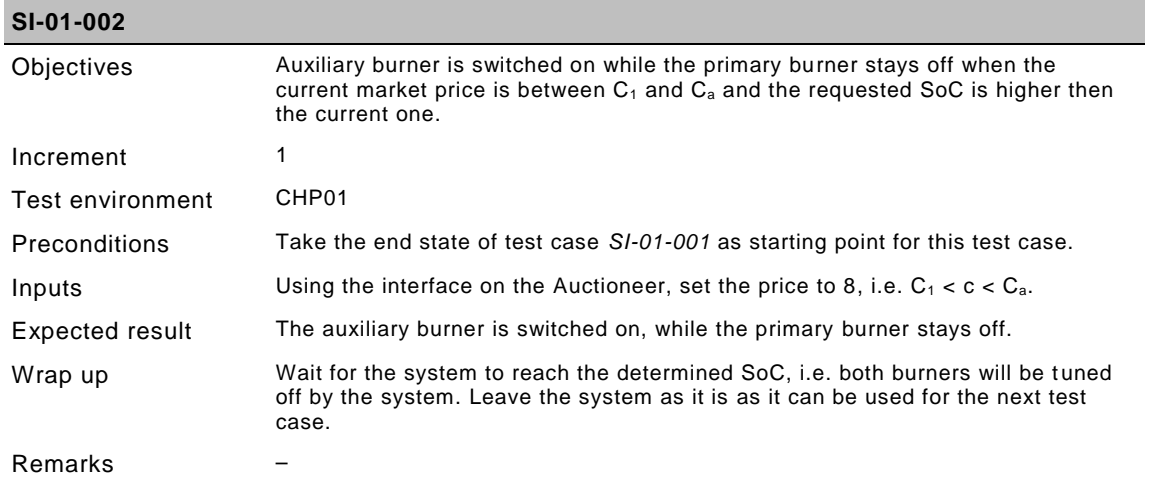

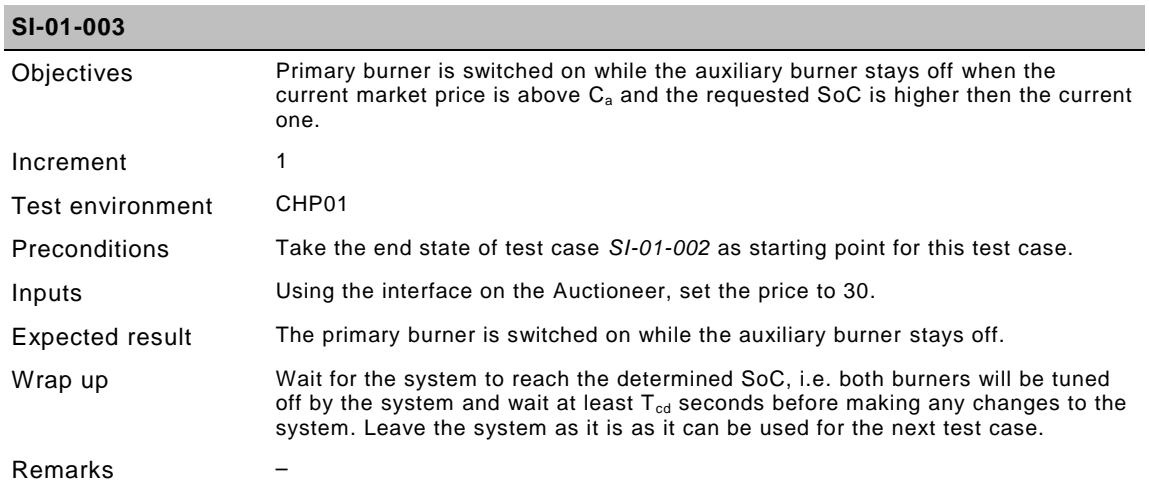

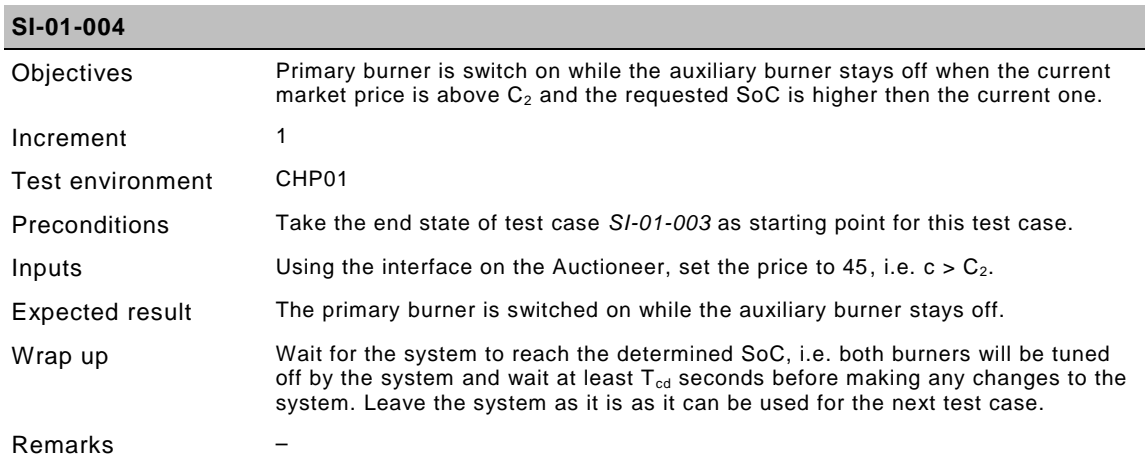

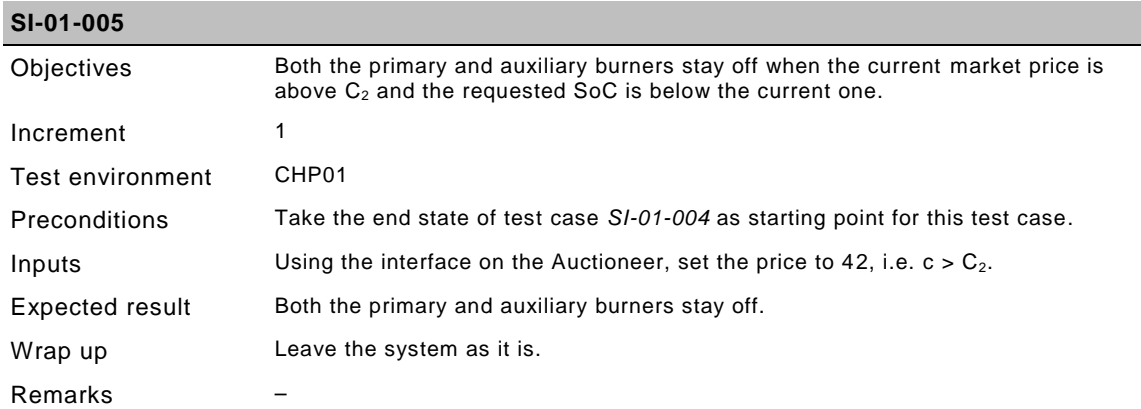

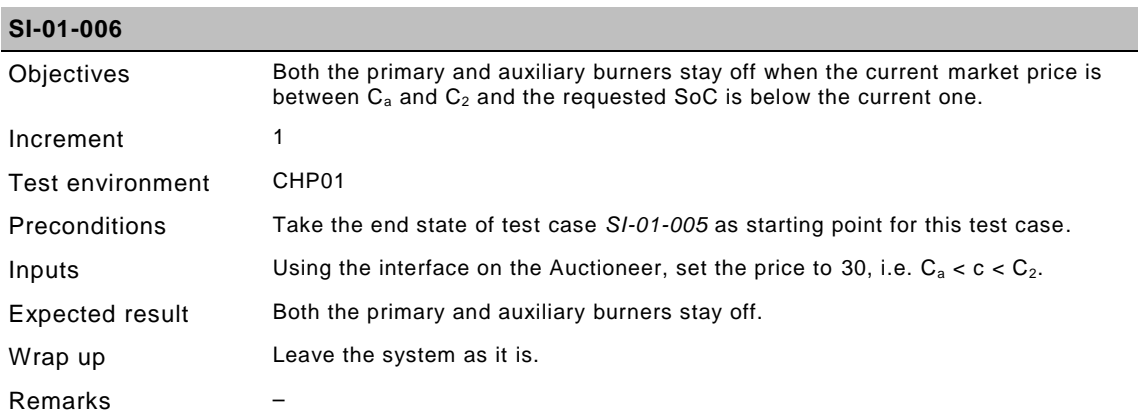

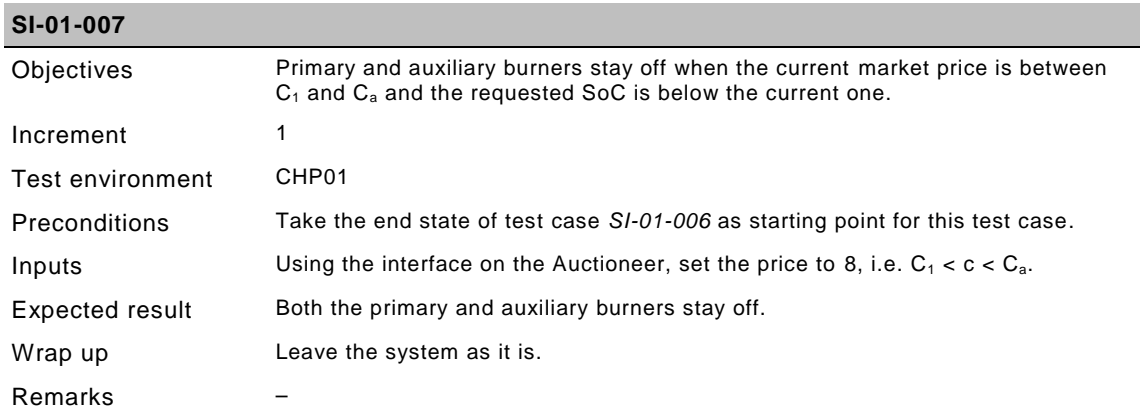

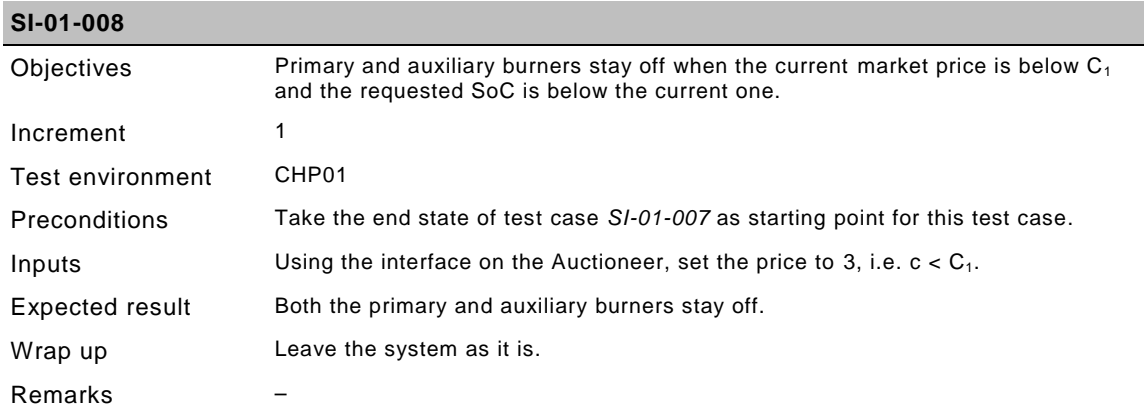

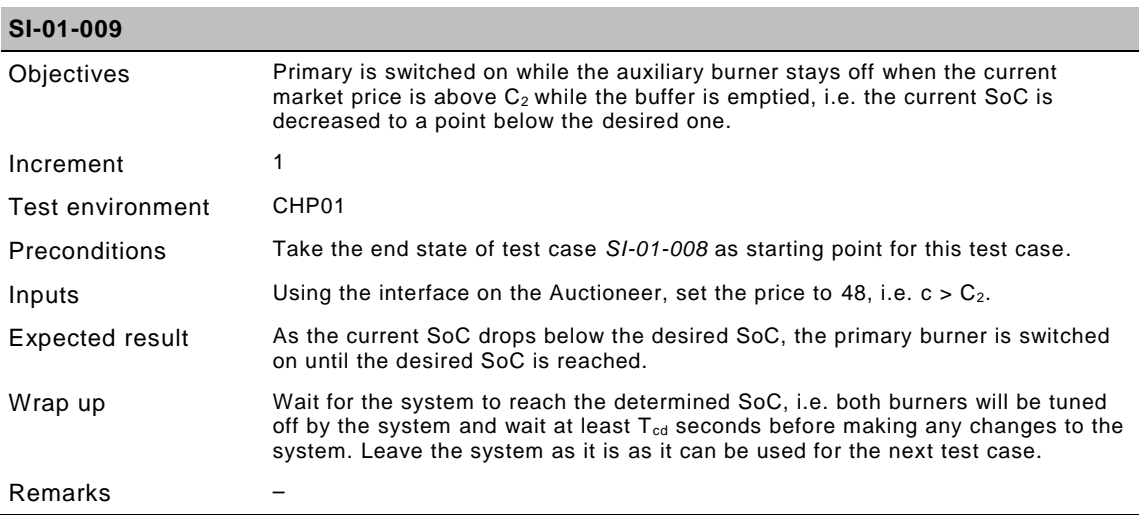

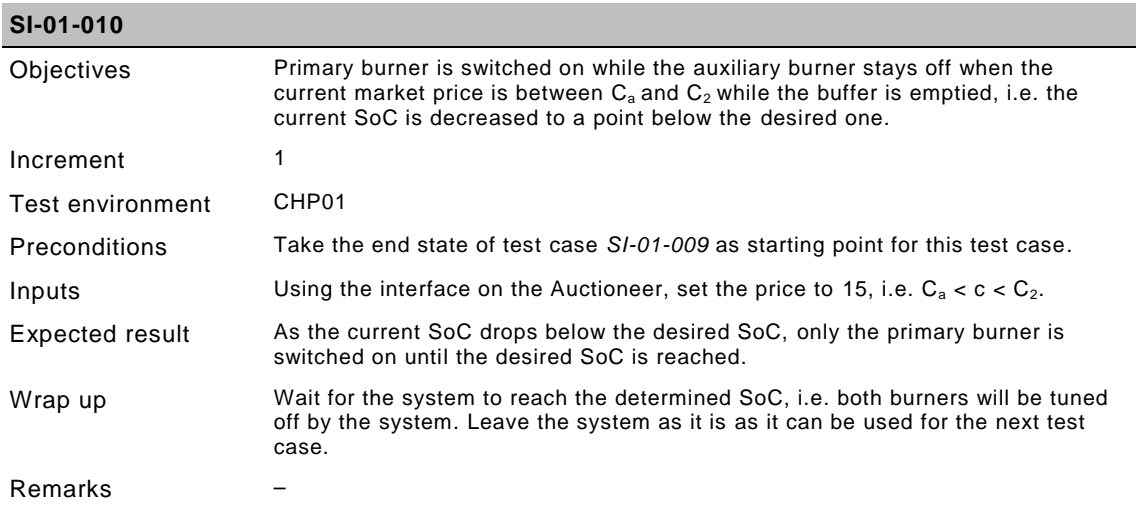

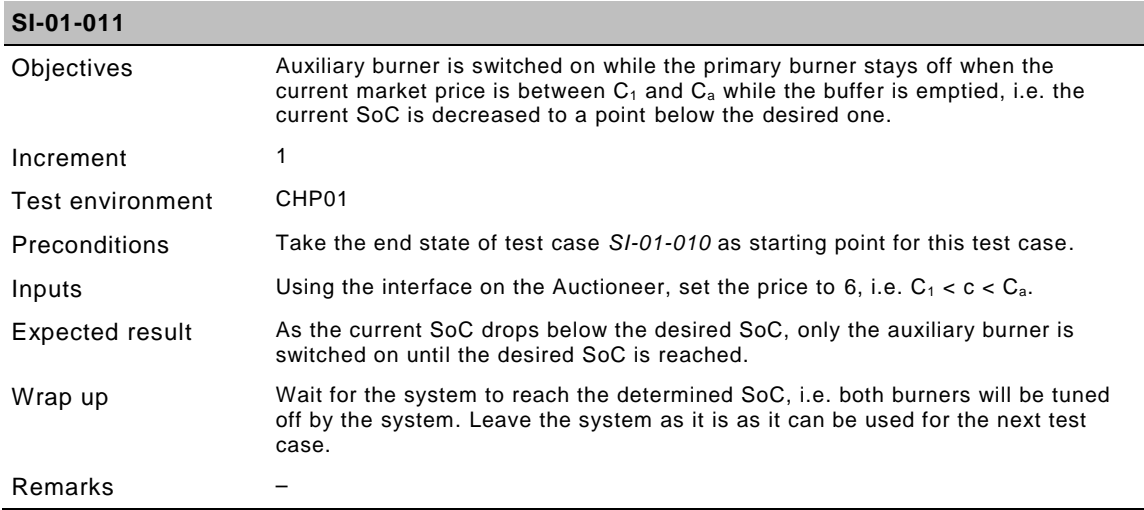

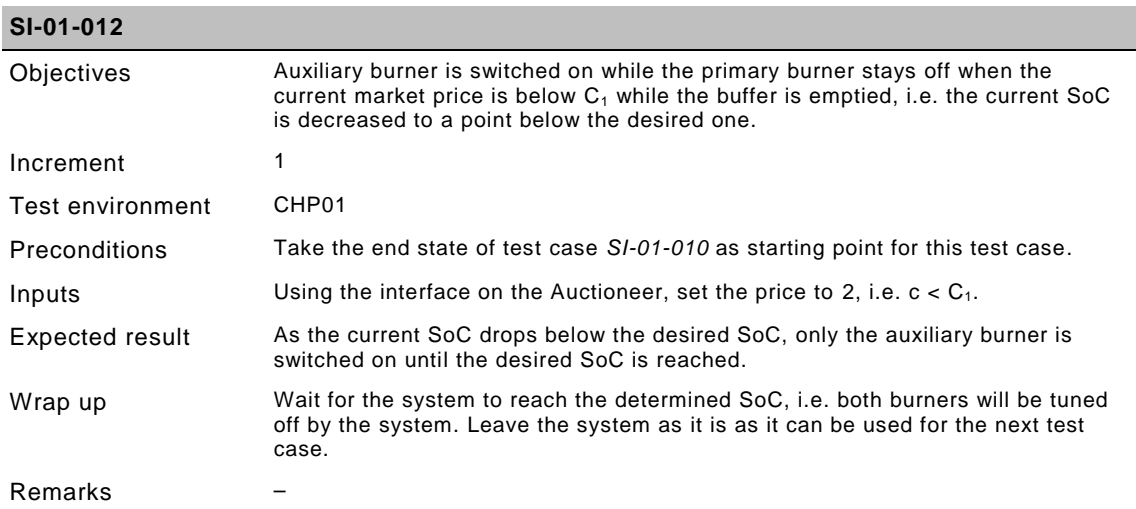

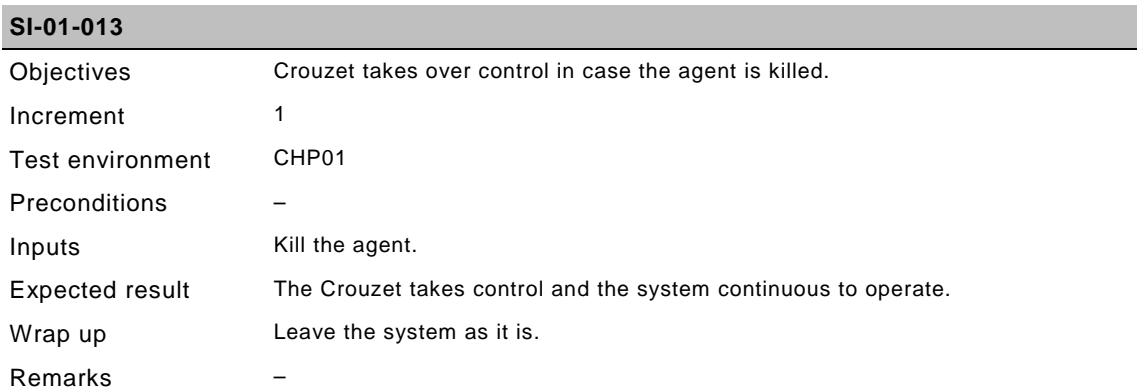

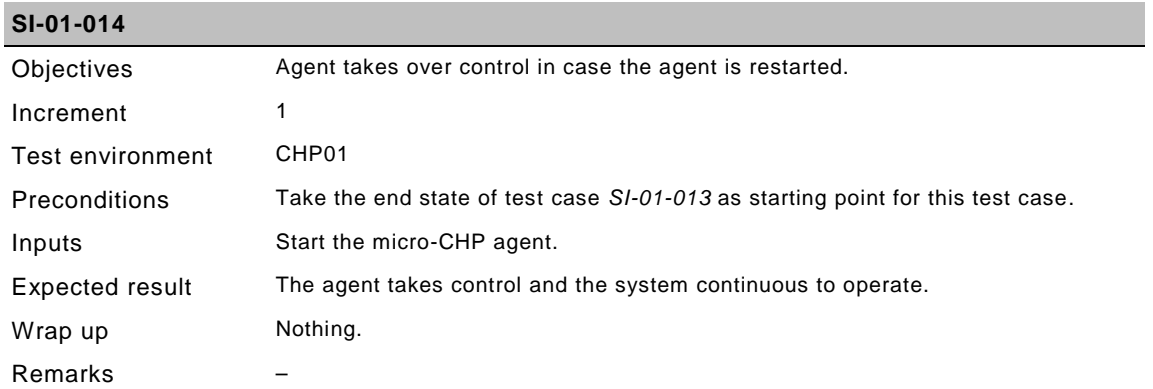

#### **5.7.1.2 Heat pump**

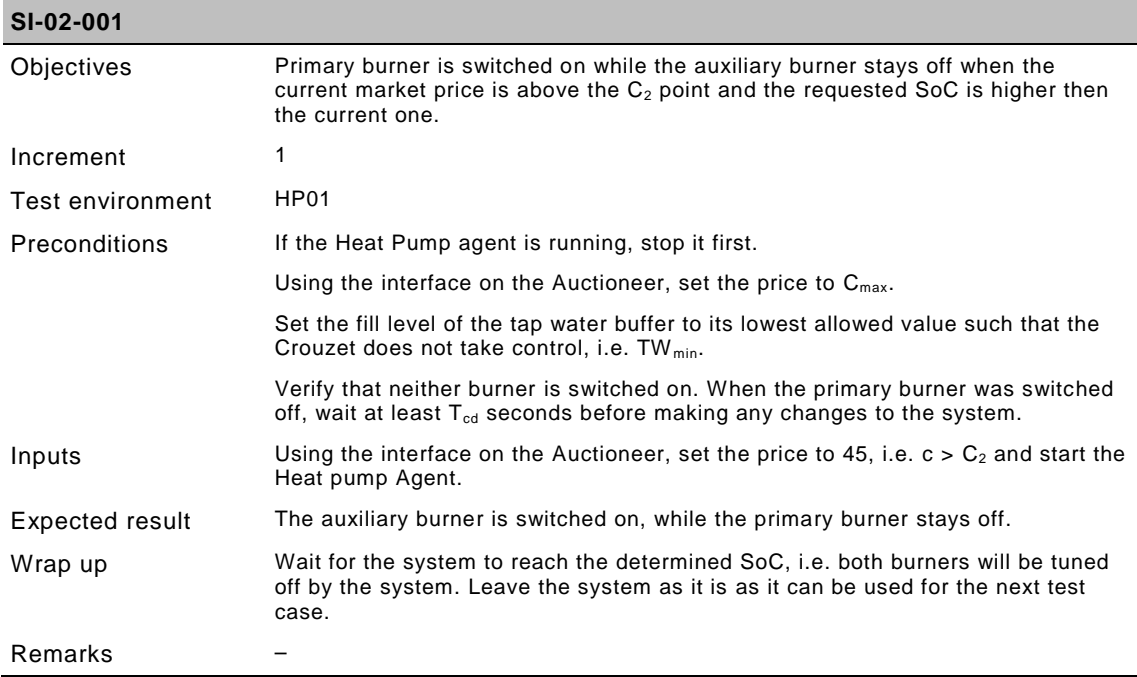

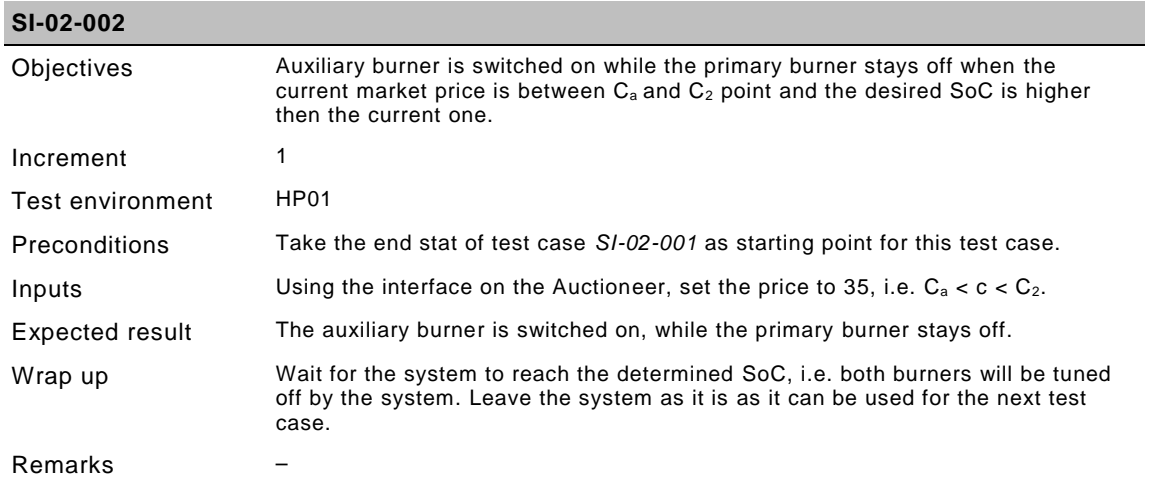

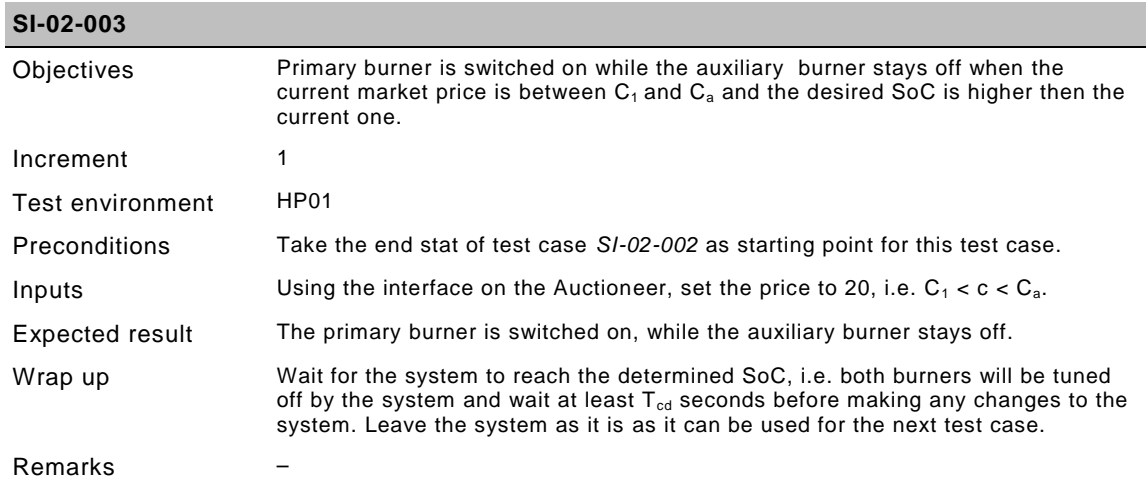

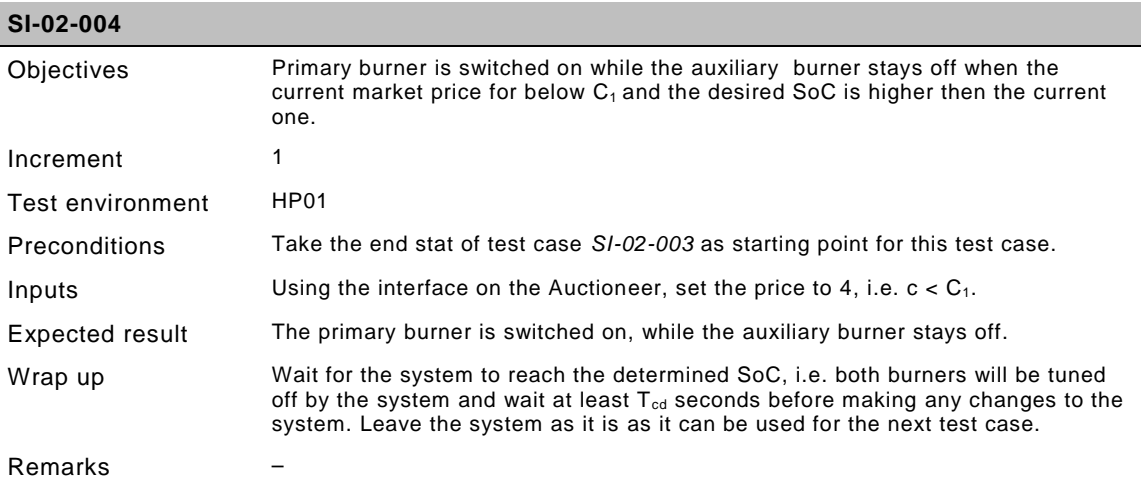

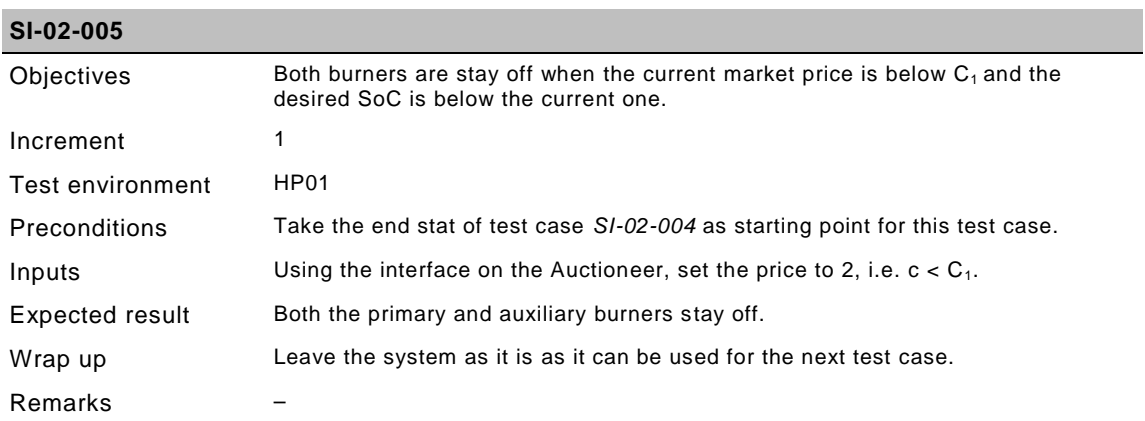

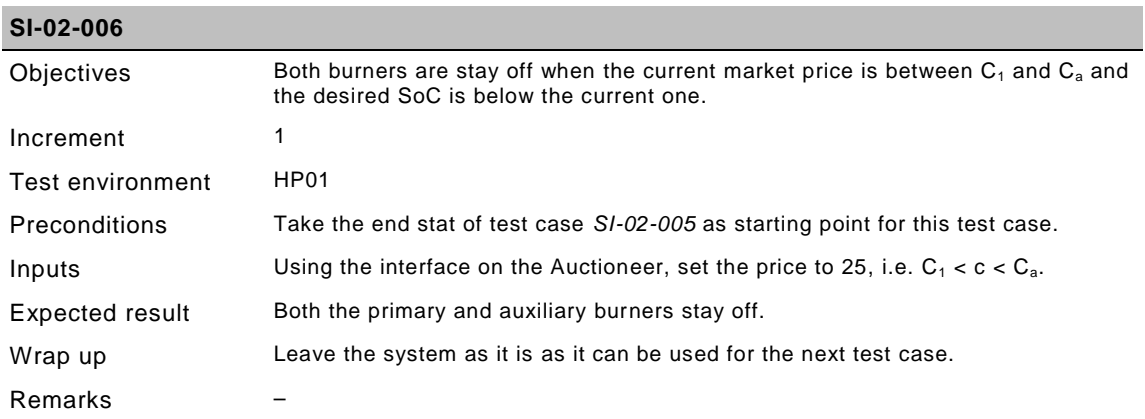

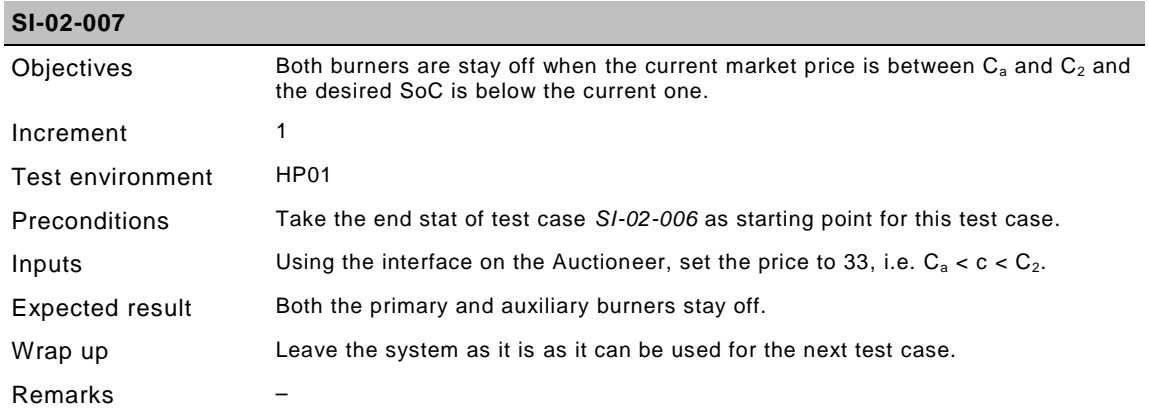

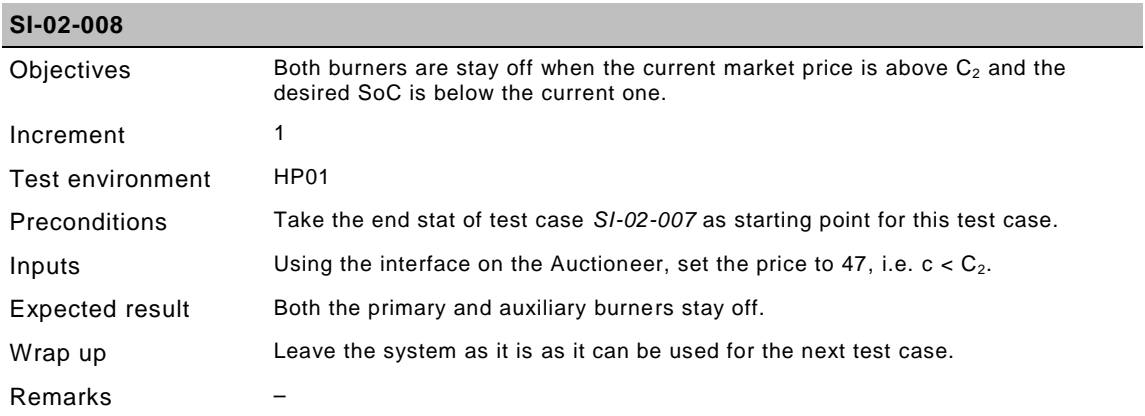

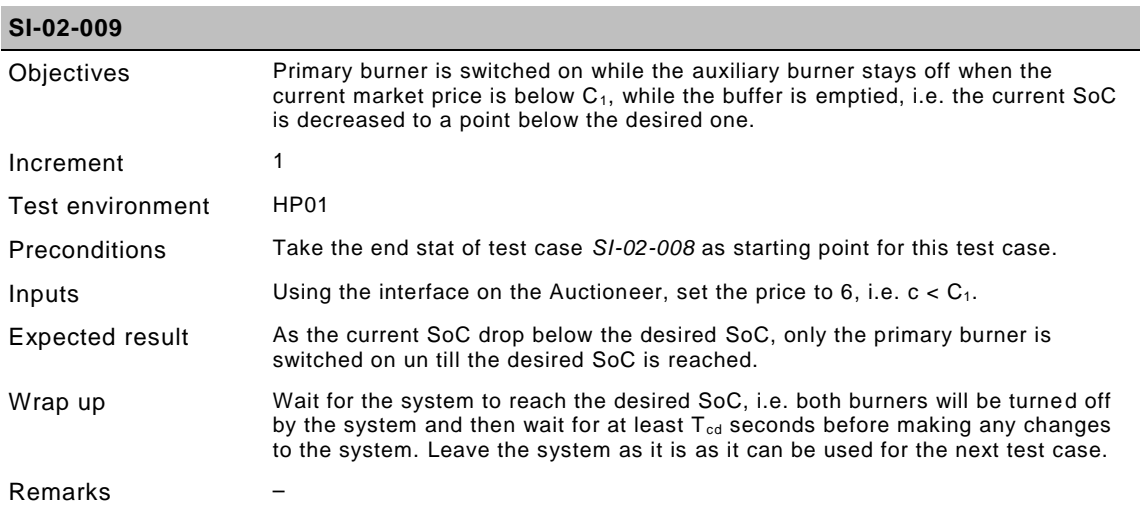

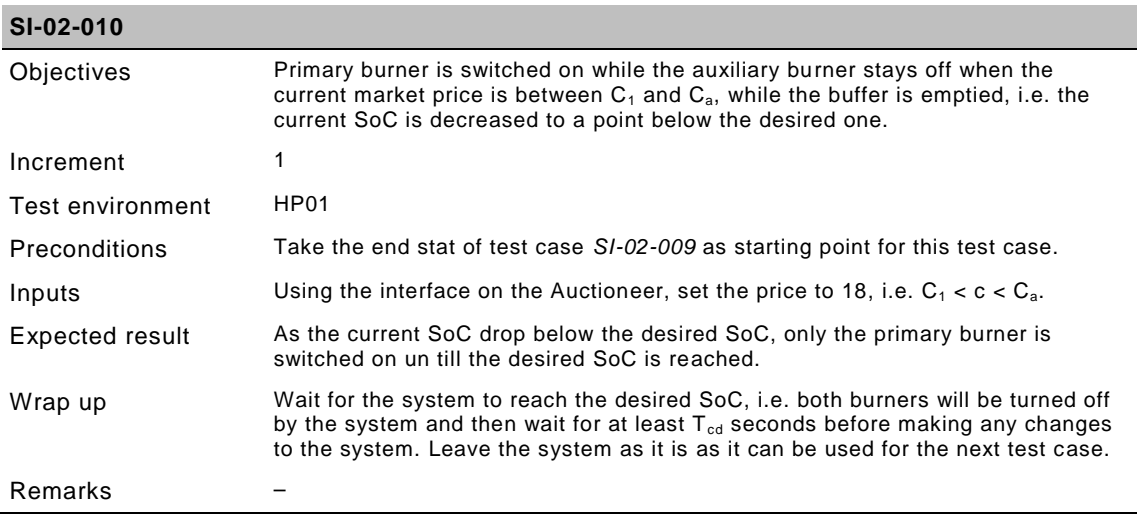

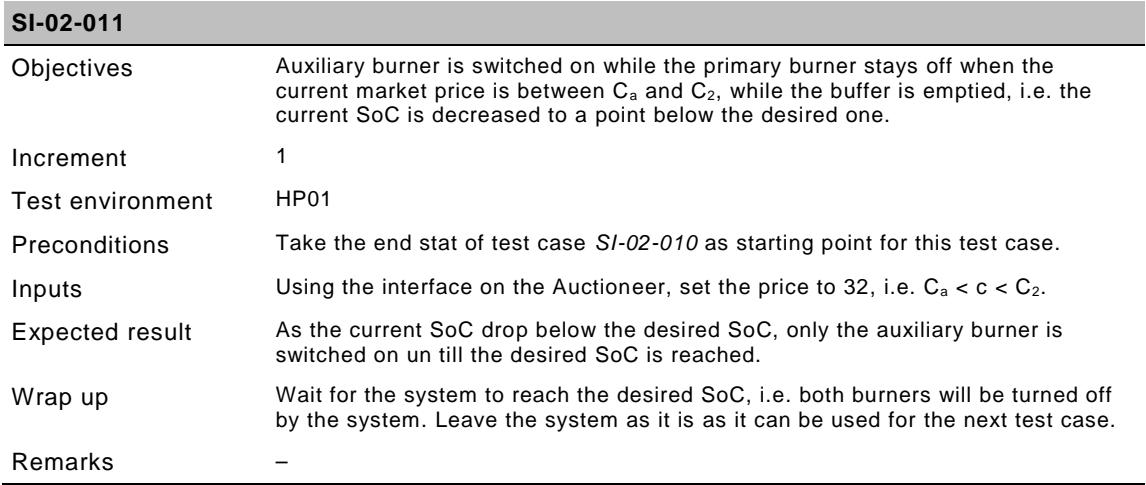

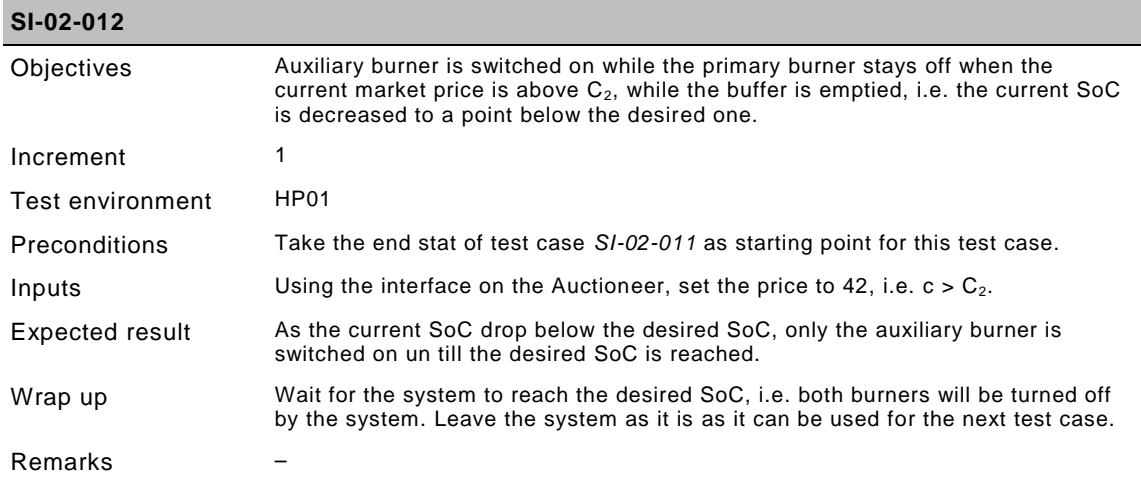

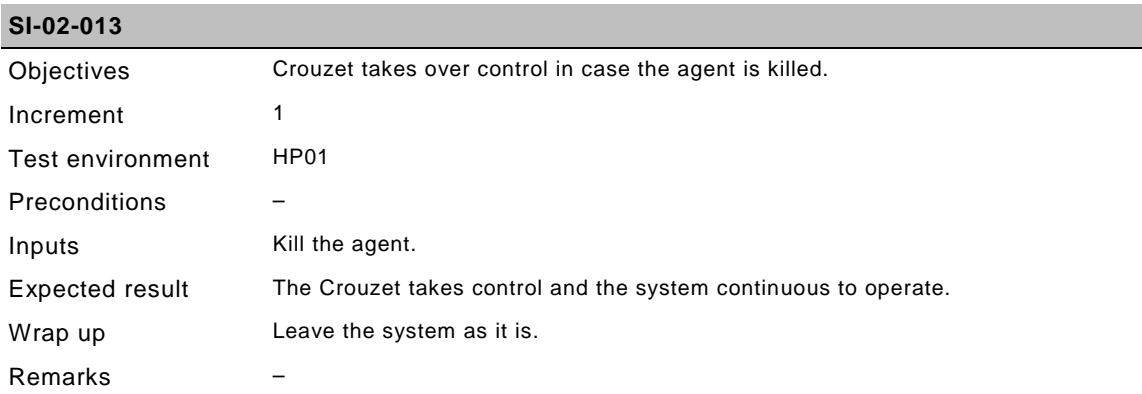

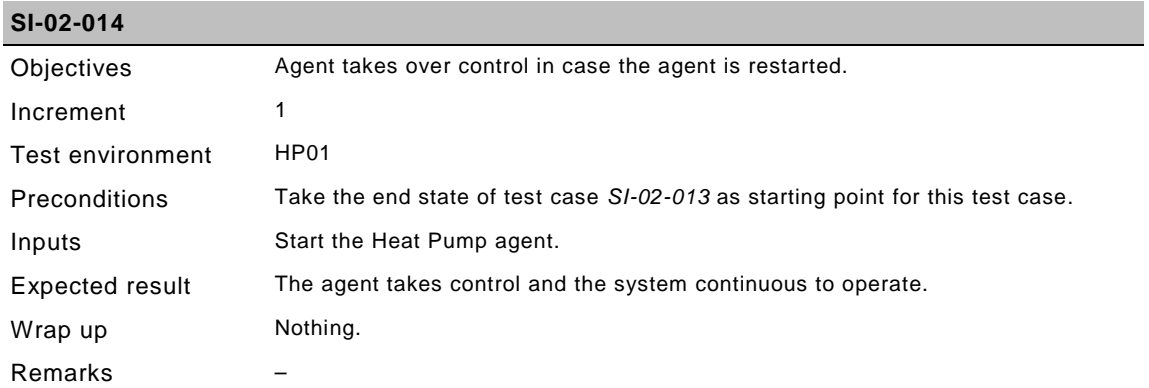

#### **5.7.2 Battery level test cases**

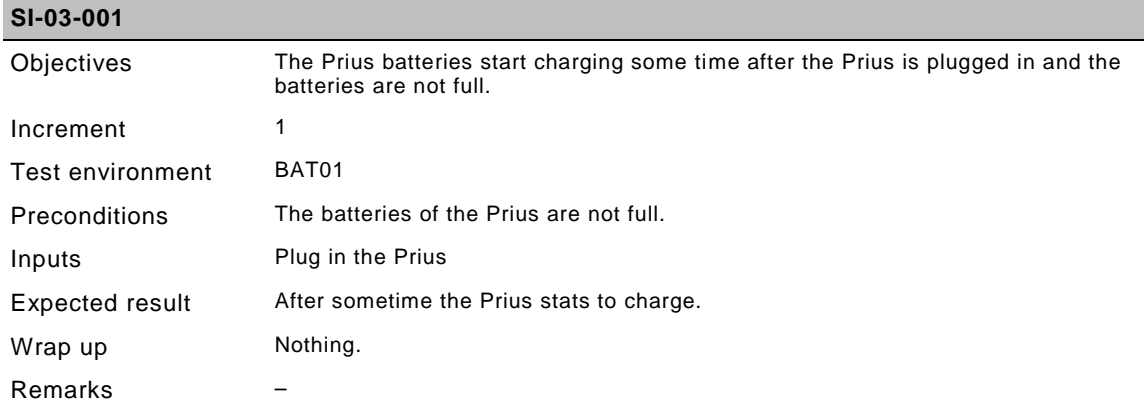

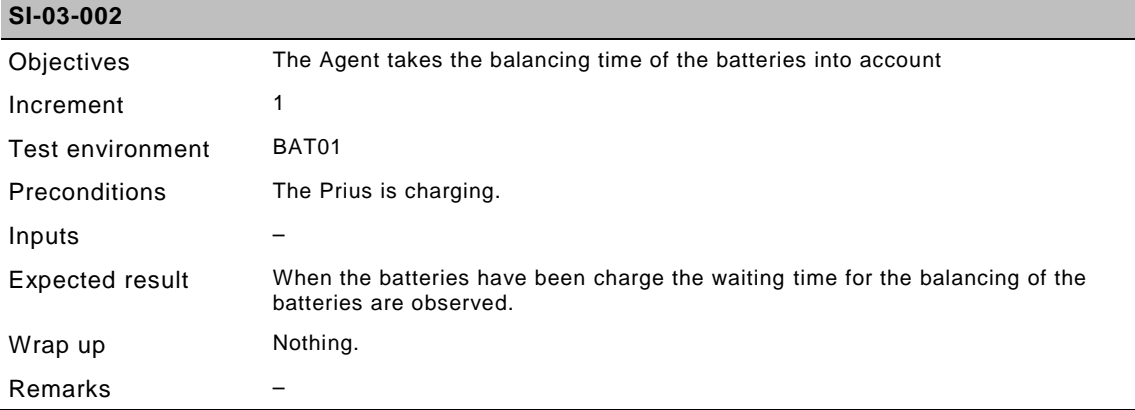

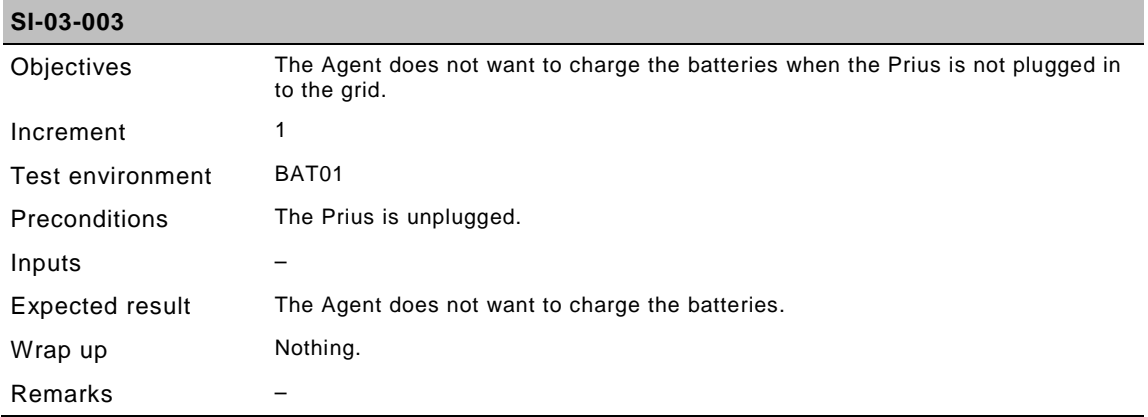

### **5.7.3 Wind turbine level test cases**

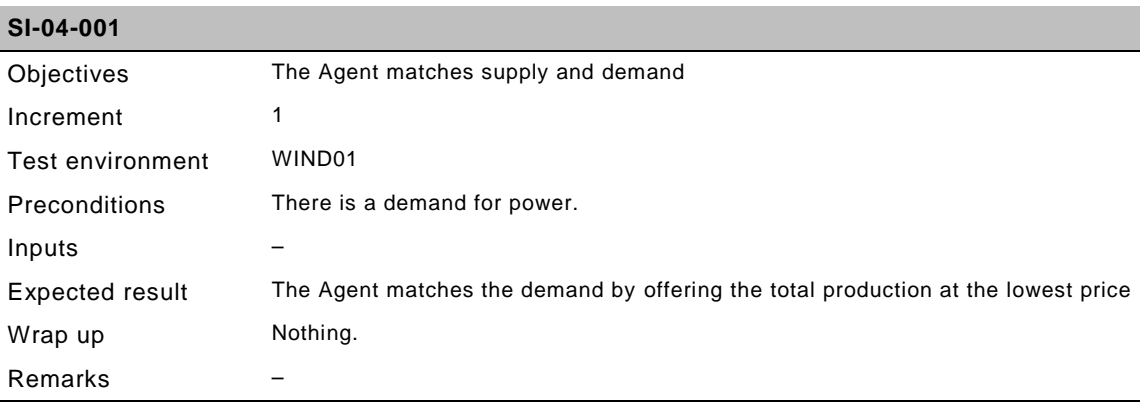

#### **SWI-02-010**

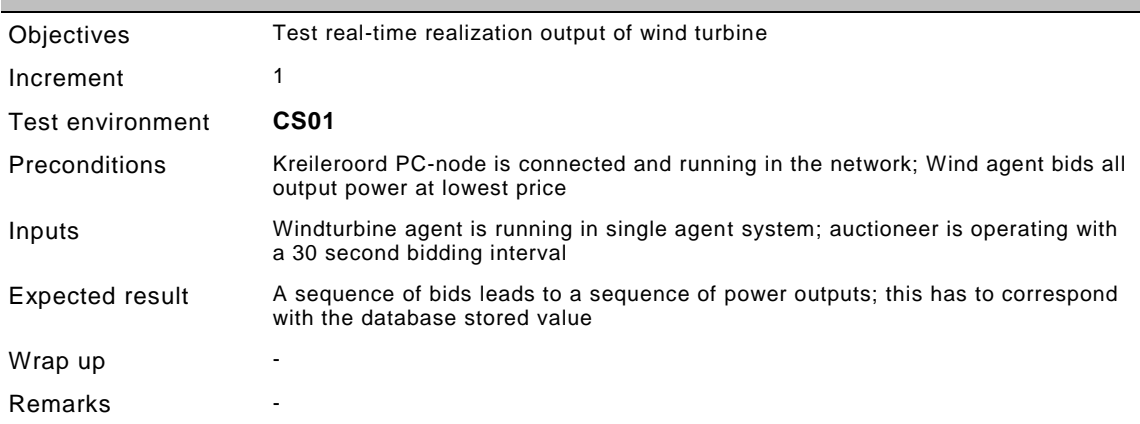

#### **5.7.4 Photo Voltaic level test cases**

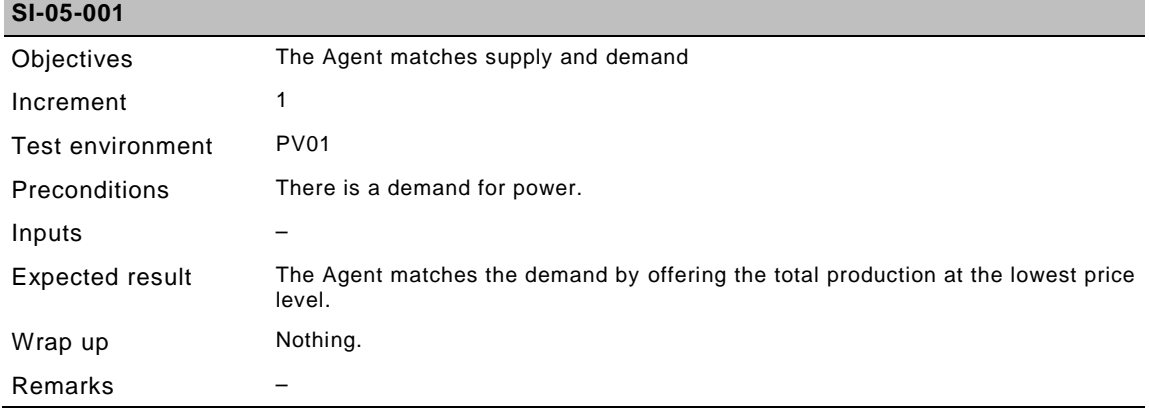

## <span id="page-50-0"></span>**5.7.5 Commercial Aggregator level test cases**

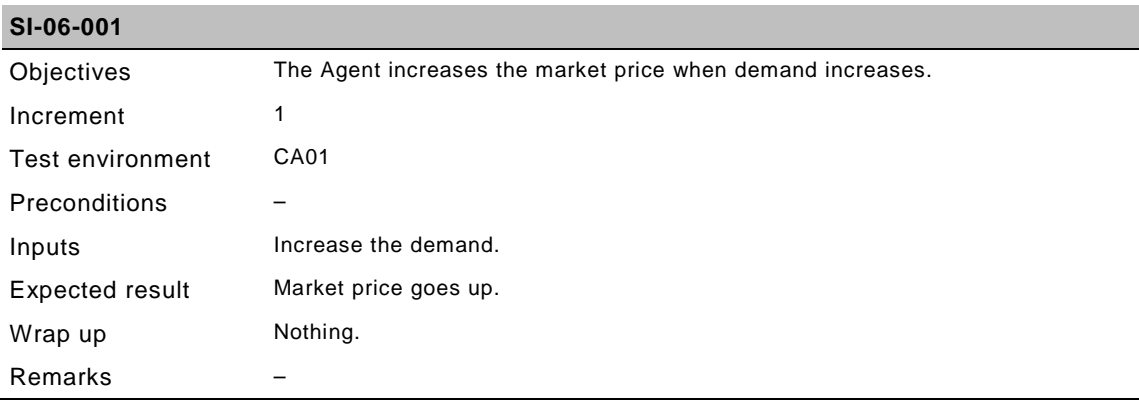

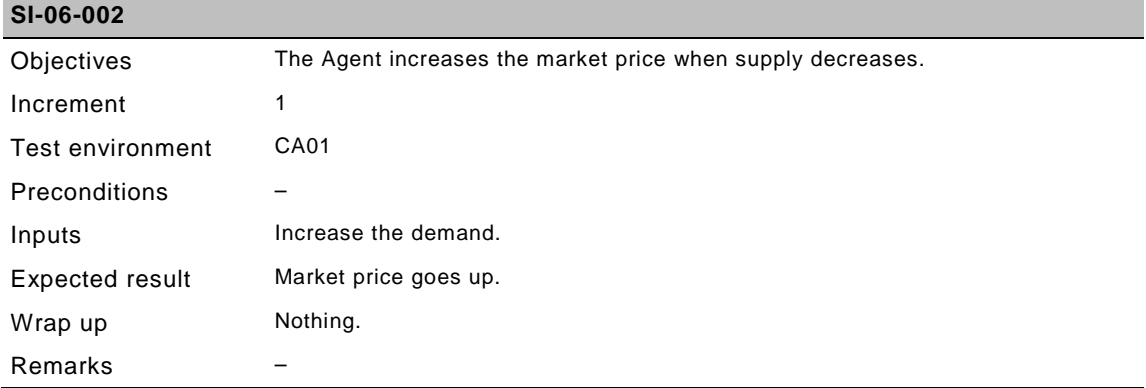

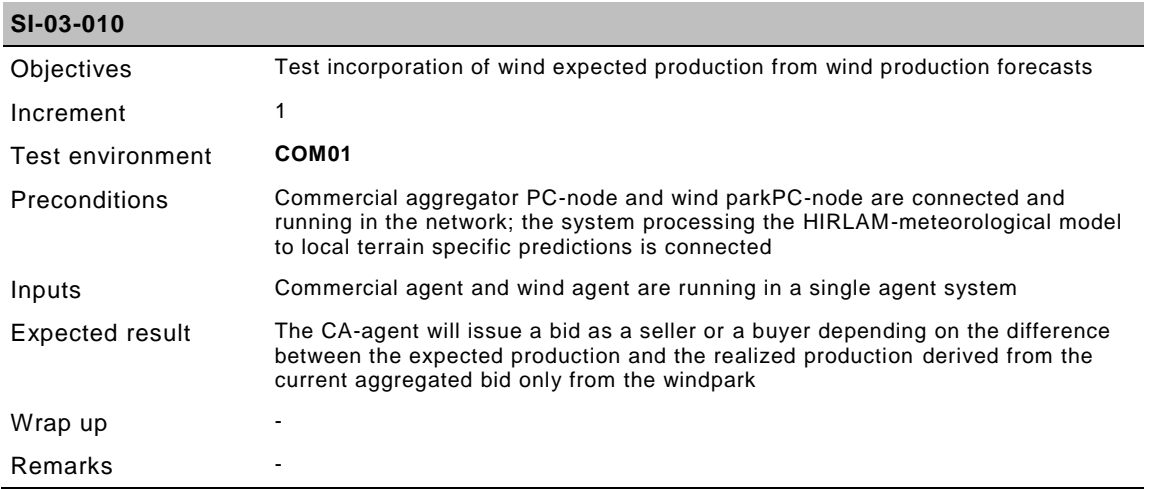

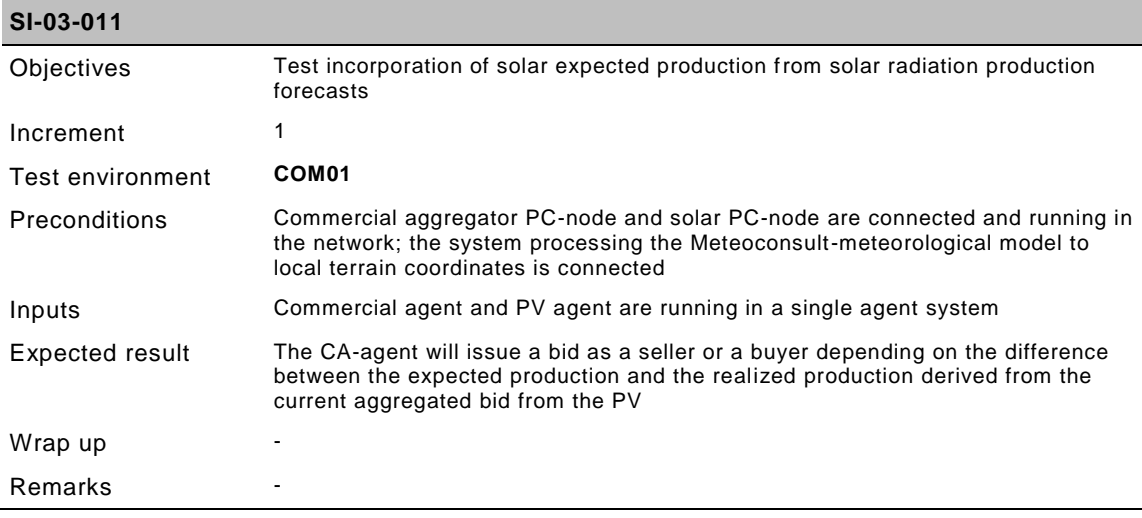

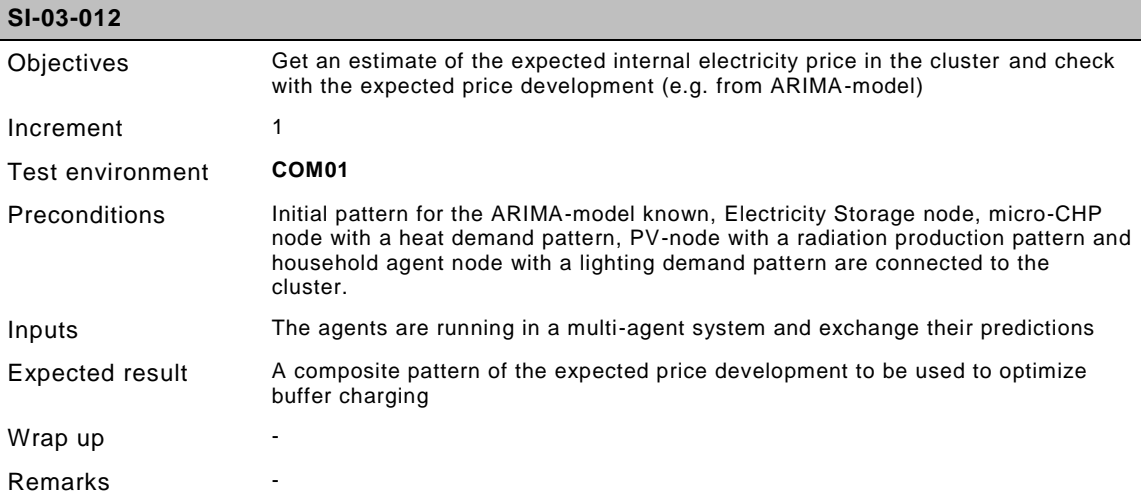

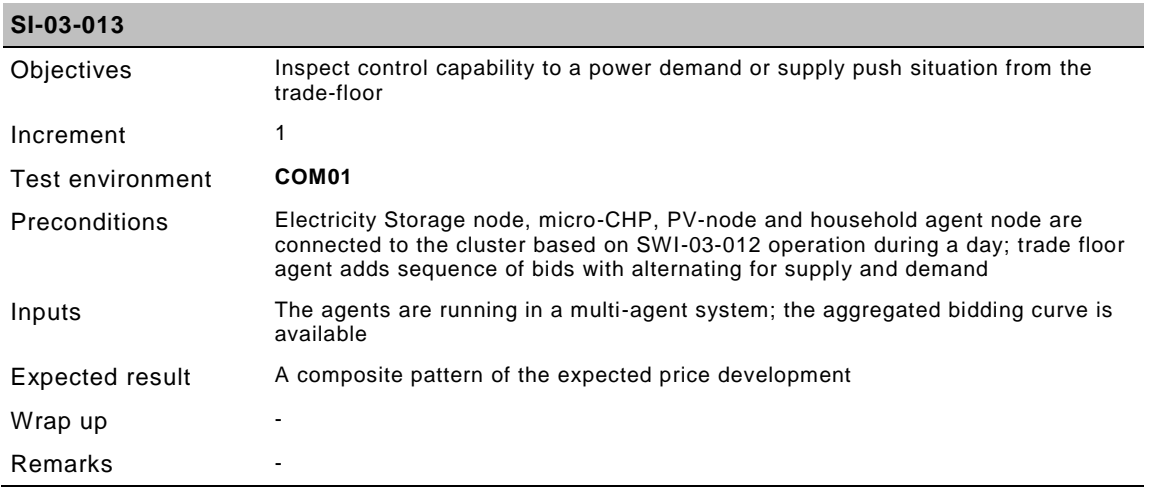

#### <span id="page-52-0"></span>**5.7.6 DSO level test cases**

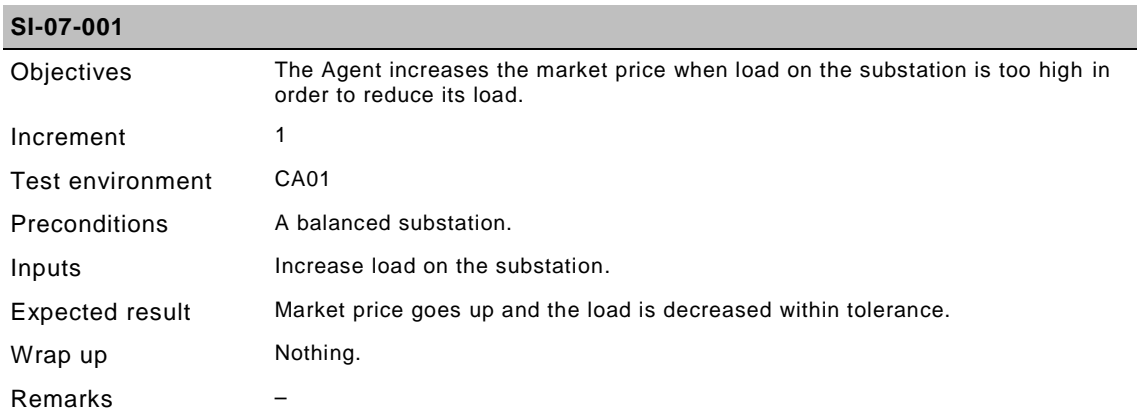

#### **5.7.7 Central control level test cases**

These are incorporated in the use cases from the field test

#### **5.7.8 System level test cases**

See [5.7.5](#page-50-0) and [5.7.6.](#page-52-0) Note the AMR-infrastructure has to be in place in order to verify operation at the system level. The first successive use case is optimization behind the meter.